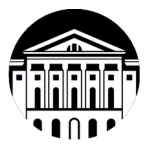

# **МИНОБРНАУКИ РОССИИ**

 федеральное государственное бюджетное образовательное учреждение высшего образования

# **«ИРКУТСКИЙ ГОСУДАРСТВЕННЫЙ УНИВЕРСИТЕТ»**

ФГБОУ ВО «ИГУ»

**САФ Байкальской международной бизнес-школы (института)**

Кафедра стратегического и финансового менеджмента

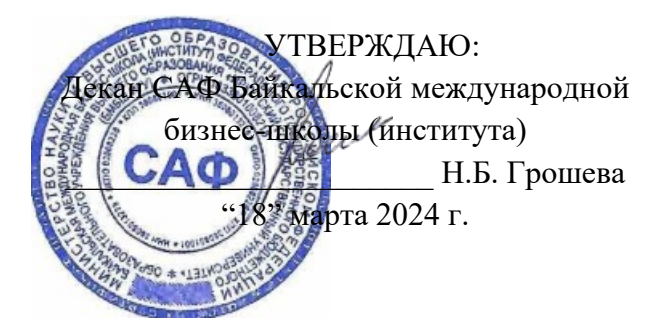

# **Рабочая программа дисциплины**

Наименование дисциплины Б1.В.24 Методы принятия управленческих решений

Направление подготовки 38.03.02 «Менеджмент»

Профиль подготовки Управление проектами, контроллинг и консалтинг

Квалификация выпускника – бакалавр

Форма обучения: очно-заочная

Согласовано с УМК САФ Байкальской Рекомендовано кафедрой Стратегического международной бизнес-школы (института) Протокол № 2 от «15» марта 2024 г.

и финансового менеджмента Протокол № 8 от «16» февраля 2024 г.

Председатель Максимова

Зав. кафедрой  $\mathcal{U}$  / О.В. Курганская

Иркутск 2024 г.

# Содержание

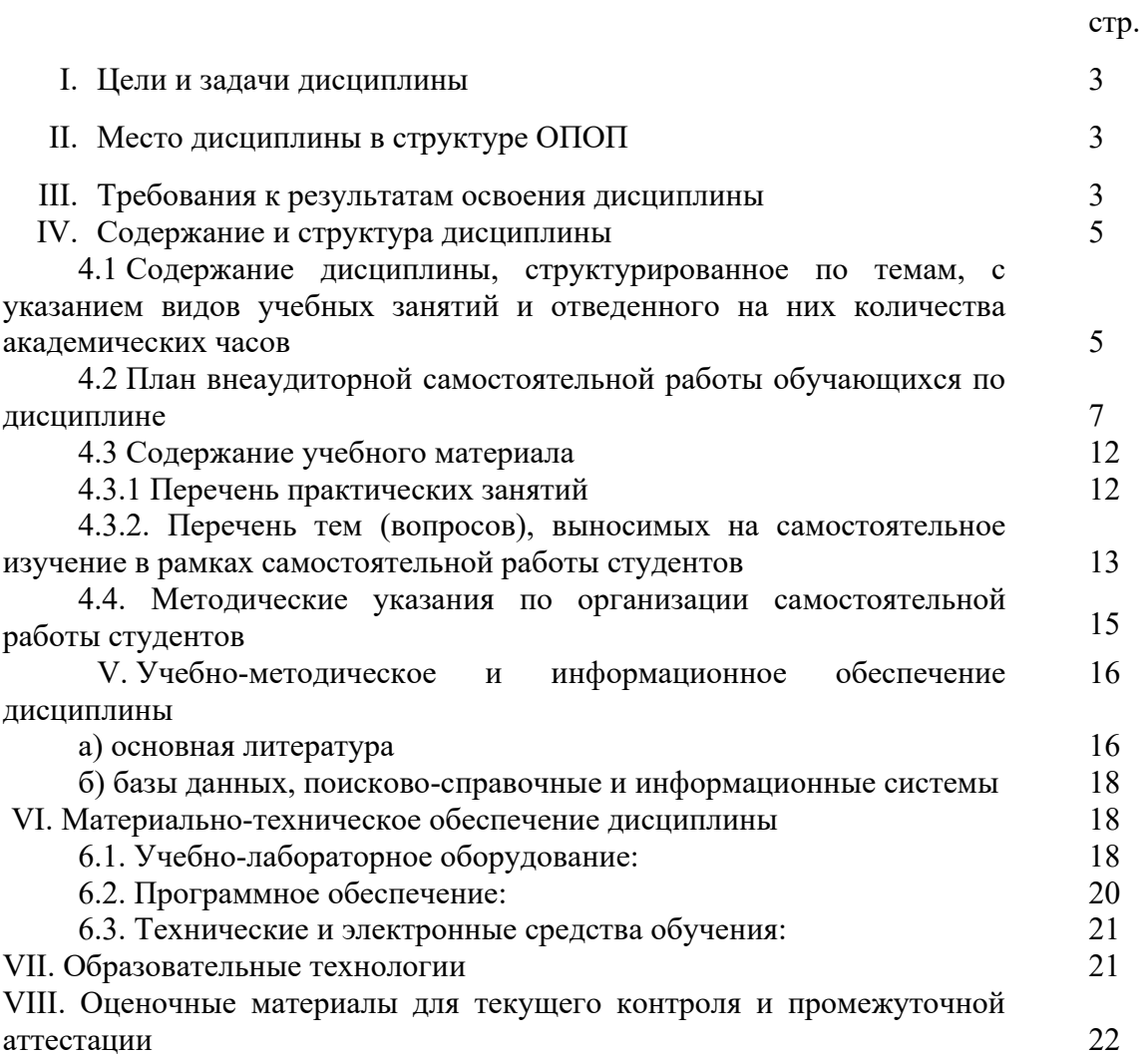

#### **I. Цели и задачи дисциплины**

**Цели:** развитие логического и алгоритмического мышления путем детального анализа подходов к математическому моделированию и сравнительному анализу разных типов моделей; формирование умений и навыков исследования широкого спектра экономических задач при принятии управленческих решений; формирование теоретических знаний о методах принятия и реализации управленческих решений и практических навыков находить организационно-управленческие решения и готовность нести за них ответственность.

**Задачи:**

– научиться применять системный подход для решения поставленных задач;

– научиться формулировать в рамках поставленной цели проекта совокупность задач, обеспечивающих ее достижение, и изучить технологии принятия эффективных управленческих решений при решении этих задач;

– получить практические навыки и умения в выборе оптимального способа решения задач, учитывая действующие правовые нормы и имеющиеся условия, ресурсы и ограничения;

– освоить основные математические модели и методы принятия управленческих решений, предусматривающие применение стандартного программного обеспечения – MS Excel, онлайн-калькуляторы; научить применять их практически для планирования деятельности компании.

#### **II. МЕСТО ДИСЦИПЛИНЫ В СТРУКТУРЕ ОПОП ВО**

Учебная дисциплина «Б1.В.24 Методы принятия управленческих решений» относится к части образовательной программы бакалавриата по направлению подготовки 38.03.02 Менеджмент**,** профиль **«**Управление проектами, контроллинг и консалтинг», формируемой участниками образовательных отношений.

Для изучения данной учебной дисциплины необходимы знания, умения и навыки, формируемые предшествующими дисциплинами: Б1.О.12 Математика; Б1.О.13 Менеджмент; Б1.О.15 Экономика (микроэкономика и макроэкономика); Б1.В.19 Информационные технологии в управлении: компьютерные технологии.

Перечень последующих учебных дисциплин, для которых необходимы знания, умения и навыки, формируемые данной учебной дисциплиной: Б1.В.01 Стратегический менеджмент; Б1.В.17 Автоматизация управления проектами.

#### **III. ТРЕБОВАНИЯ К РЕЗУЛЬТАТАМ ОСВОЕНИЯ ДИСЦИПЛИНЫ**

Процесс освоения дисциплины направлен на формирование элементов следующих компетенций в соответствии с ФГОС ВО и ОП ВО по направлению подготовки 38.03.02 Менеджмент**,** профиль **«**Управление проектами, контроллинг и консалтинг».

| Компетенция          | <b>Индикаторы</b>                             | Результаты обучения          |  |  |
|----------------------|-----------------------------------------------|------------------------------|--|--|
|                      | компетенций                                   |                              |  |  |
| $YK-1$ : способен    | $H\!\!\!\perp K$ <sub>УК1.2</sub> : применяет | Знает: основные теории и     |  |  |
| осуществлять поиск,  | системный подход для                          | модели принятия решений;     |  |  |
| критический анализ и | решения поставленных                          | информационные базы          |  |  |
| синтез информации,   | задач                                         | организации.                 |  |  |
| применять системный  |                                               | Умеет: обосновывать          |  |  |
| подход для решения   |                                               | управленческие решения с     |  |  |
| поставленных задач   |                                               | применением статистических и |  |  |

**Перечень планируемых результатов обучения по дисциплине, соотнесенных с индикаторами достижения компетенций**

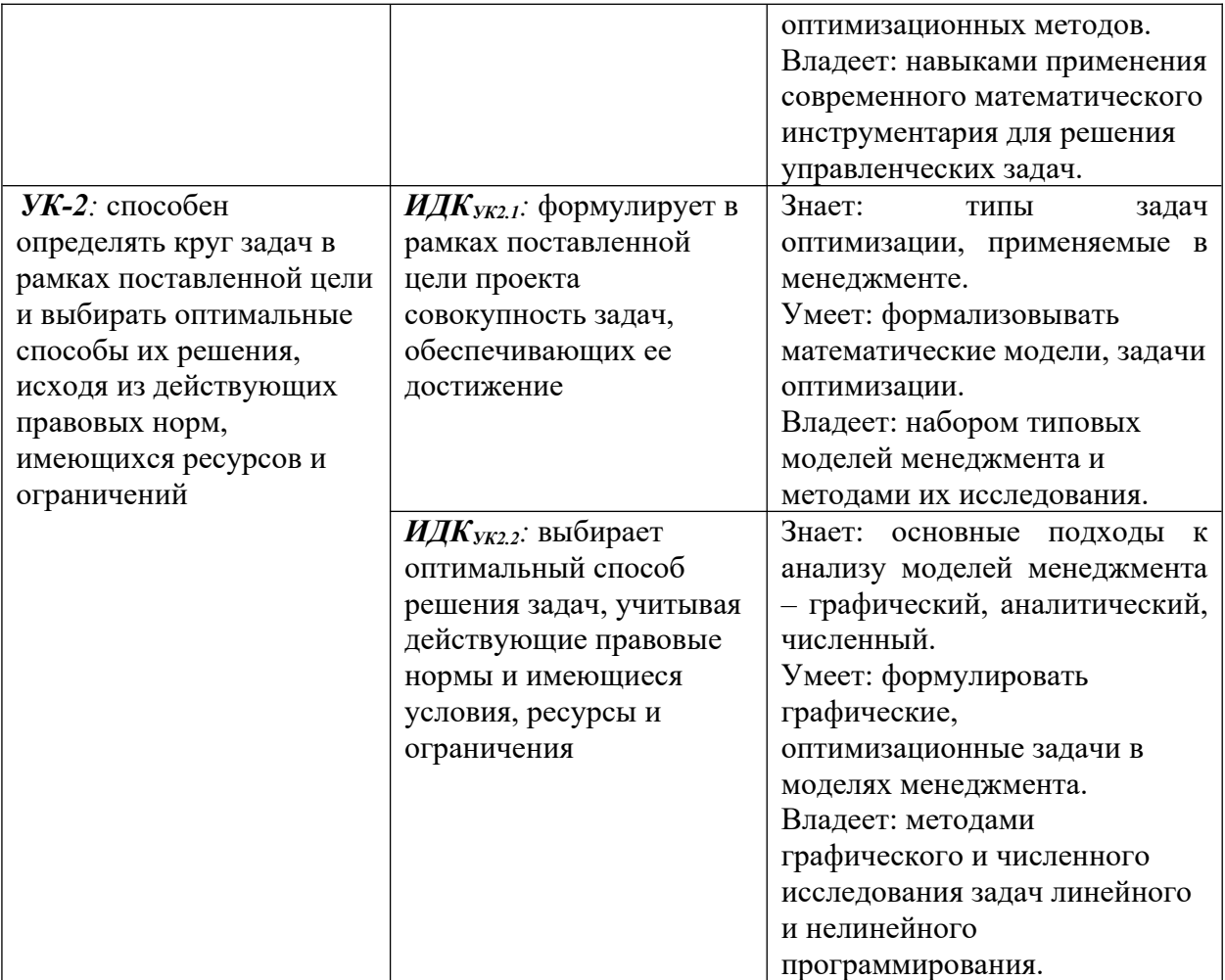

#### IV. СОДЕРЖАНИЕ И СТРУКТУРА ДИСЦИПЛИНЫ

# Объем дисциплины составляет 3 зачетные единицы, 108 часов,

в том числе, 8 часов на зачет с оценкой.

Форма промежуточной аттестации: зачет с оценкой.

4.1 Содержание дисциплины, структурированное по темам, с указанием видов учебных занятий и отведенного на них количества академических часов

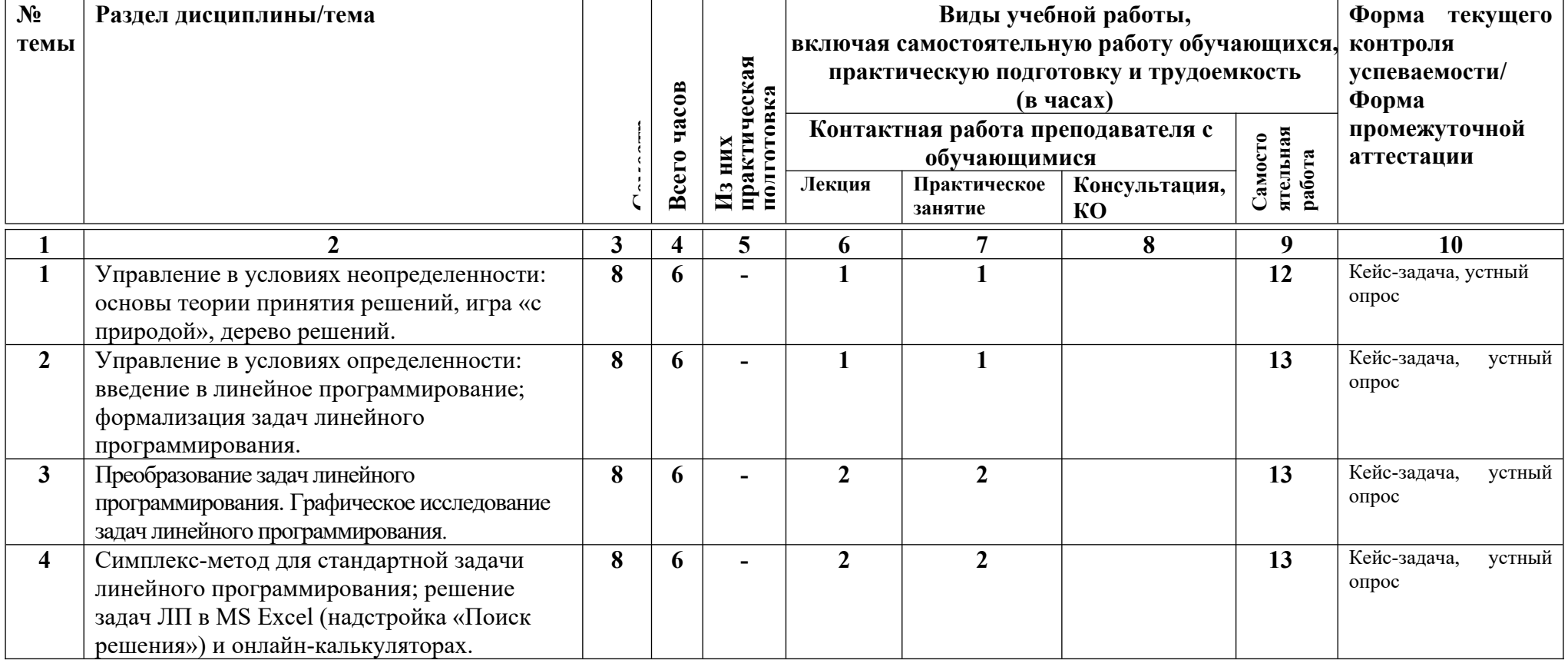

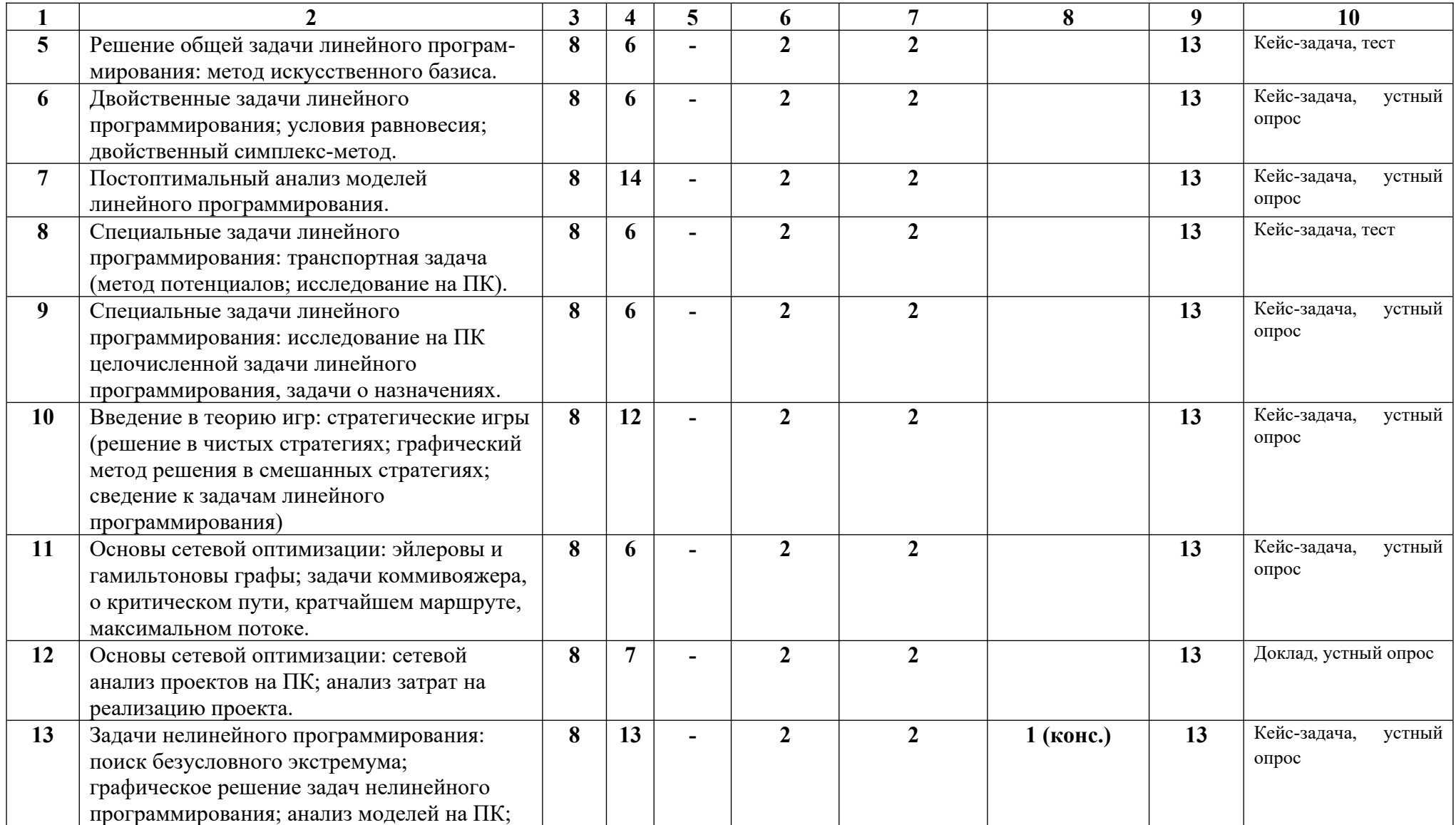

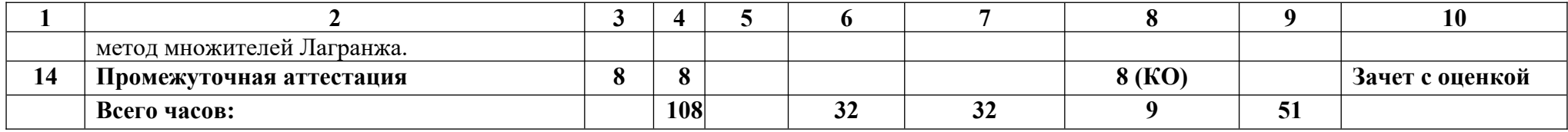

# 4.2. План внеаудиторной самостоятельной работы обучающихся по дисциплине

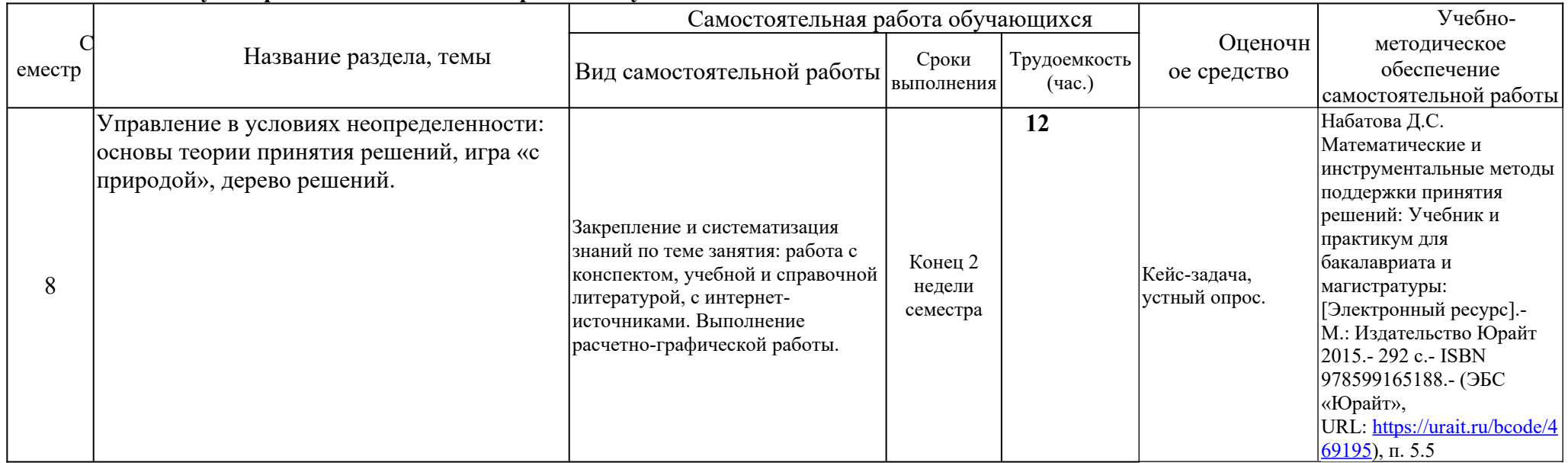

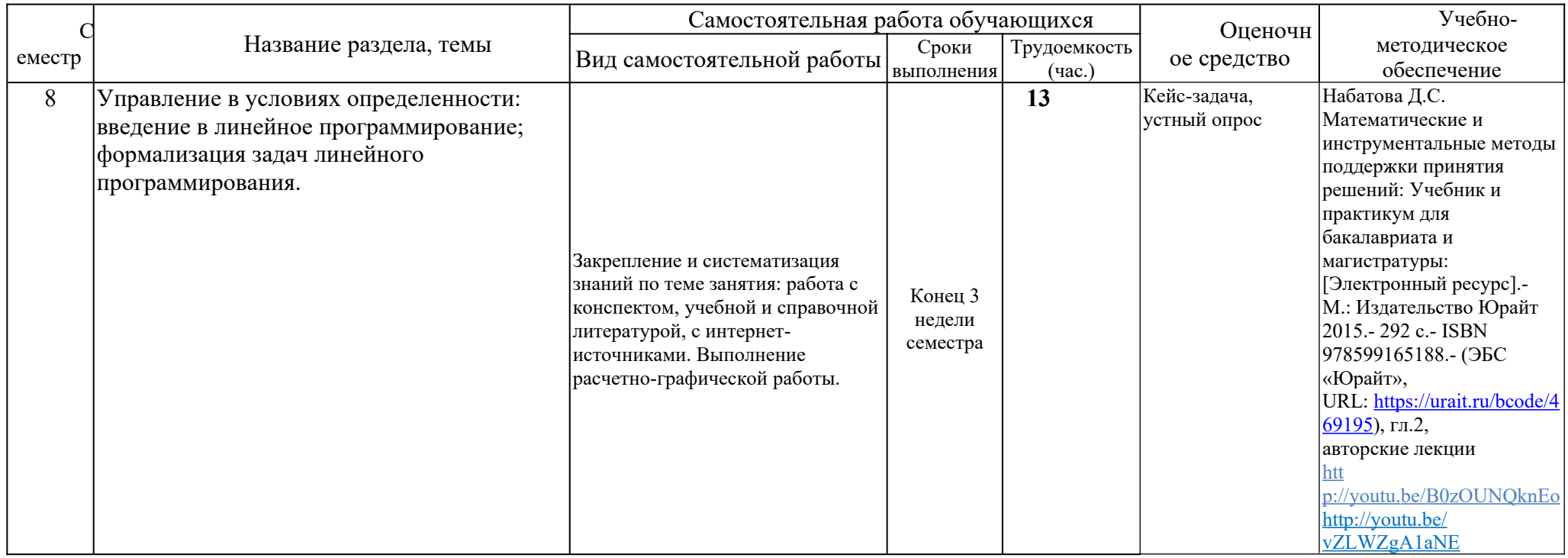

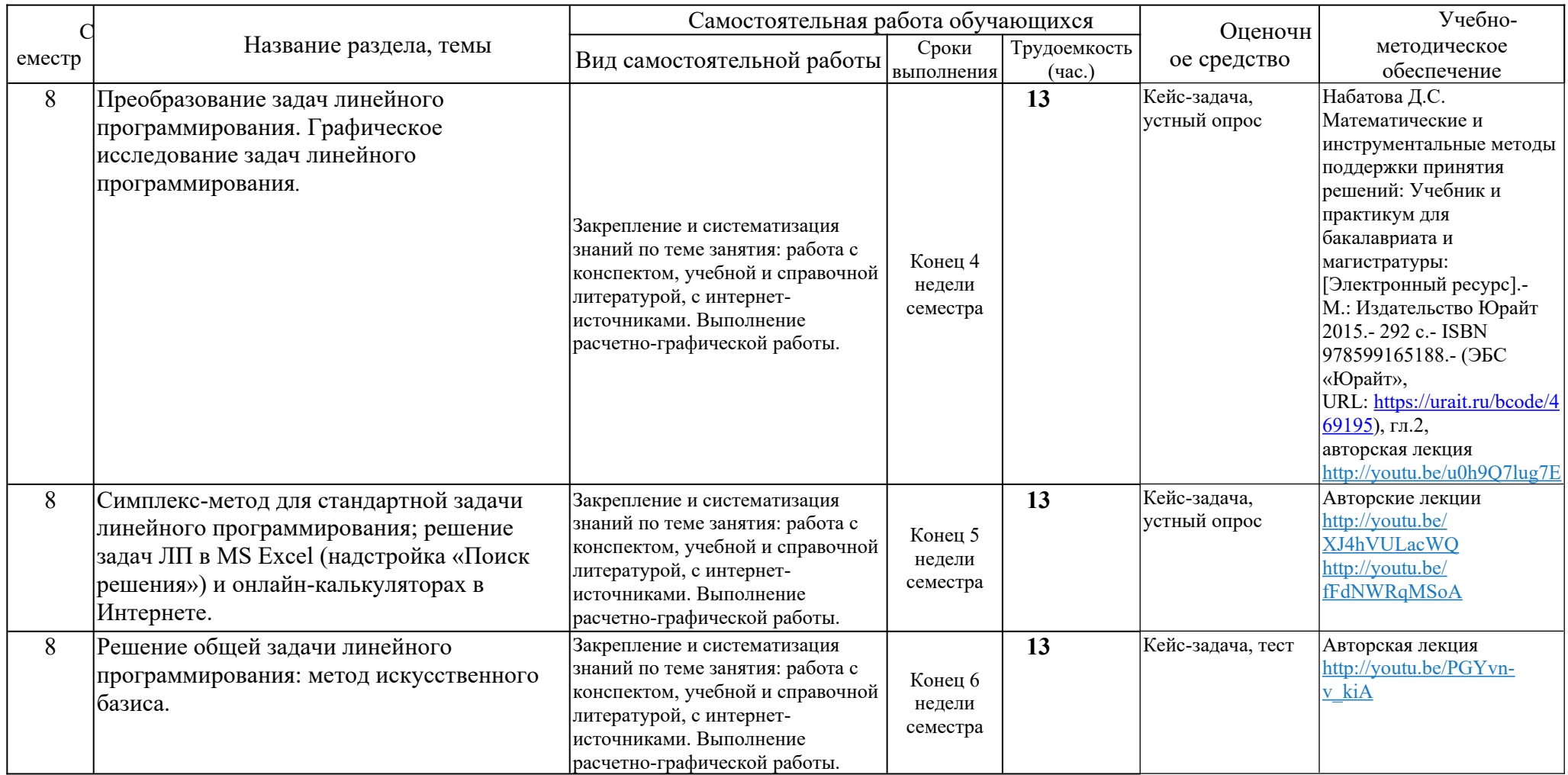

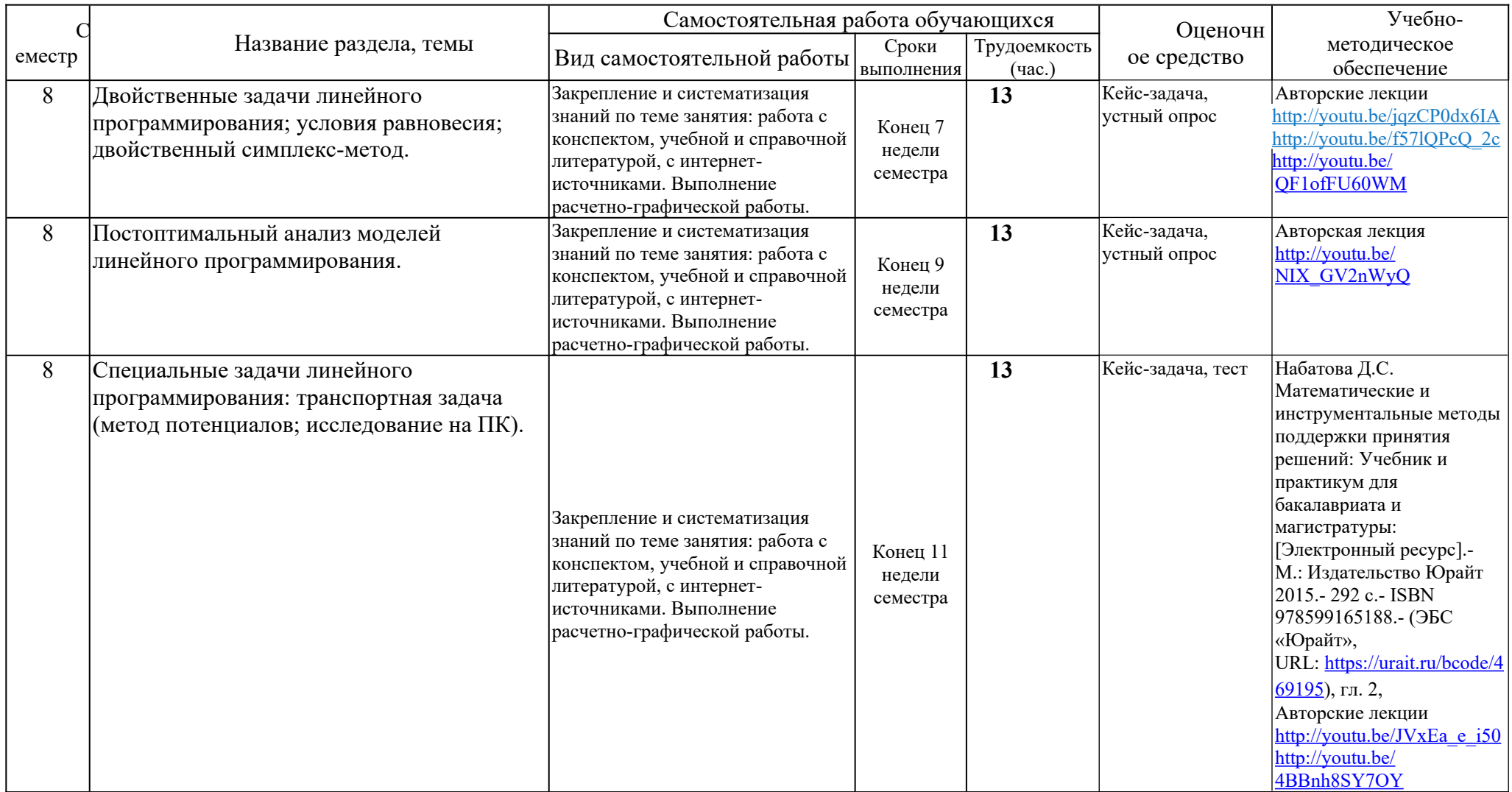

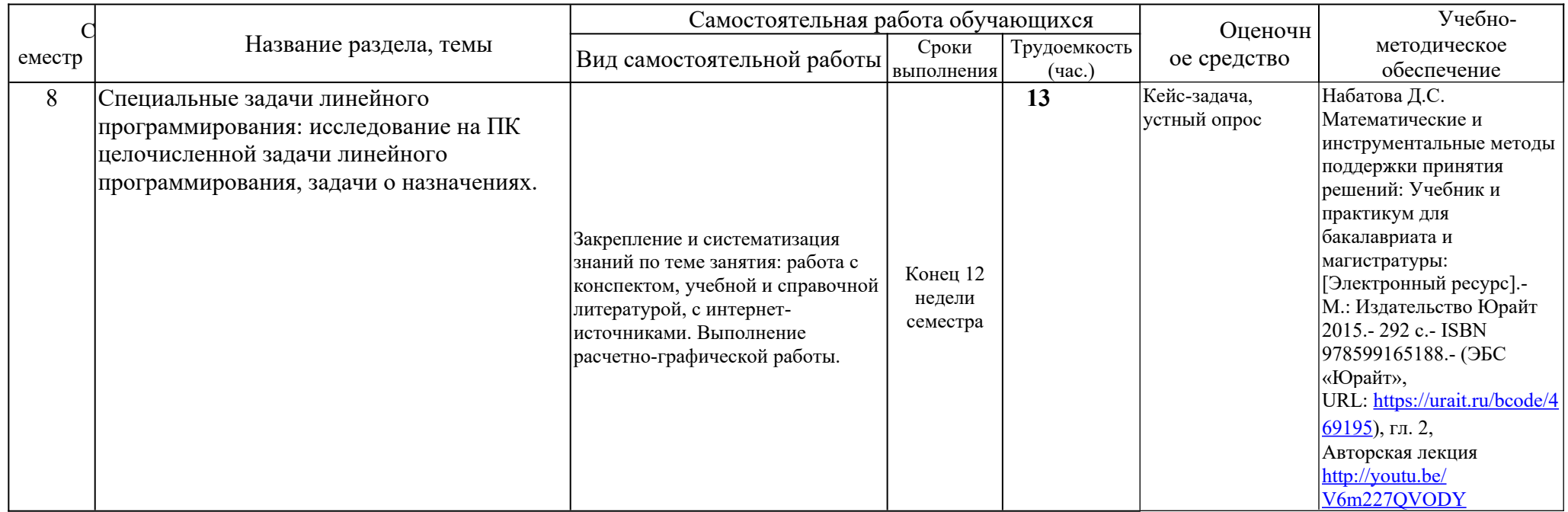

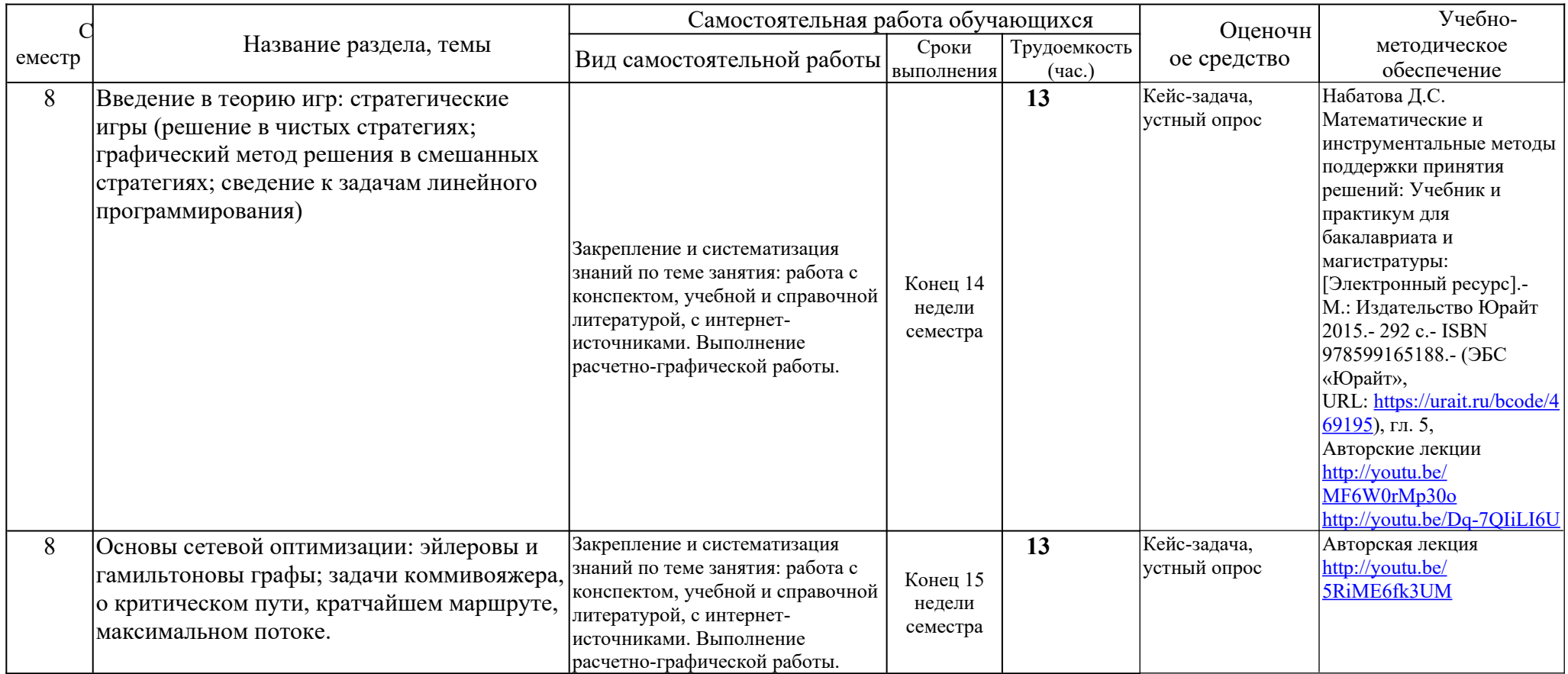

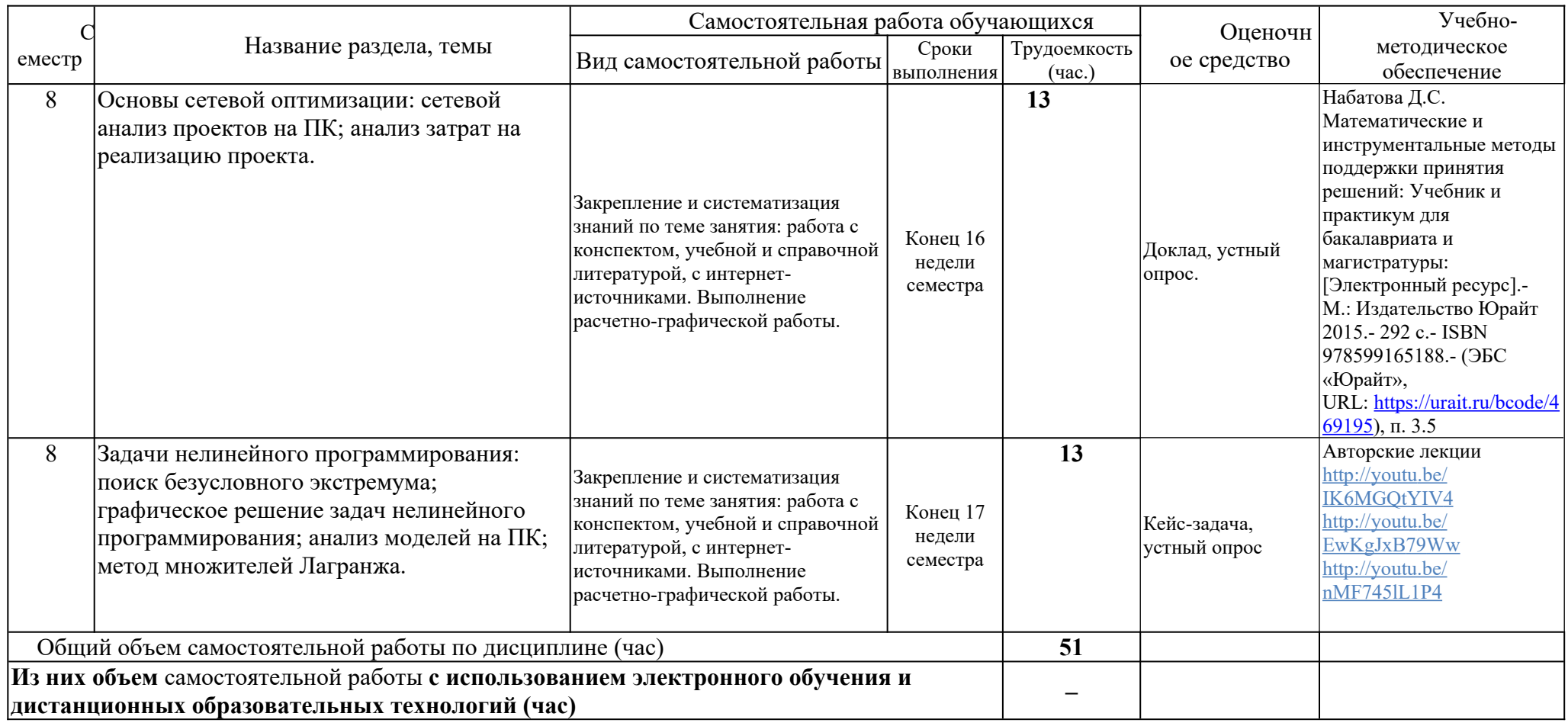

#### **4.3. Содержание учебного материала**

Тема 1. Управление в условиях неопределенности: основы теории принятия решений, игра «с природой», дерево решений.

Тема 2. Управление в условиях определенности: введение в линейное программирование; формализация задач линейного программирования.

Тема 3. Преобразование задач линейного программирования. Графическое исследование задач линейного программирования*.*

Тема 4. Симплекс-метод для стандартной задачи линейного программирования; решение задач ЛП в MS Excel (надстройка «Поиск решения») и онлайн-калькуляторах.

Тема 5. Решение общей задачи линейного программирования: метод искусственного базиса.

Тема 6. Двойственные задачи линейного программирования; условия равновесия; двойственный симплекс-метод.

Тема 7. Постоптимальный анализ моделей линейного программирования.

Тема 8. Специальные задачи линейного программирования: транспортная задача (метод потенциалов; исследование на ПК).

Тема 9. Специальные задачи линейного программирования: исследование на ПК целочисленной задачи линейного программирования, задачи о назначениях.

Тема 10. Введение в теорию игр: стратегические игры (решение в чистых стратегиях; графический метод решения в смешанных стратегиях; сведение к задачам линейного программирования)

Тема 11. Основы сетевой оптимизации: эйлеровы и гамильтоновы графы; задачи коммивояжера, о критическом пути, кратчайшем маршруте, максимальном потоке.

Тема 12. Основы сетевой оптимизации: сетевой анализ проектов на ПК; анализ затрат на реализацию проекта.

Тема 13. Задачи нелинейного программирования: поиск безусловного экстремума; графическое решение задач нелинейного программирования; анализ моделей на ПК; метод множителей Лагранжа.

| $N_2$          | $N_2$          | Наименование семинаров,            | Трудоемкость            |              | Оценочные         | Формируемые    |
|----------------|----------------|------------------------------------|-------------------------|--------------|-------------------|----------------|
| $\Pi/H$        | раздела и      | практических и лабораторных работ  | (час.)                  |              | средства          | компетенции    |
|                | темы           |                                    |                         | Всего Изних  |                   | (индикаторы)   |
|                |                |                                    |                         | часов практ. |                   |                |
|                |                |                                    |                         | подг.        |                   |                |
| 1              | $\overline{2}$ | 3                                  | $\overline{\mathbf{4}}$ | 5            | 6                 | 7              |
| 1              |                | Игры «с природой», дерево решений. |                         |              | Кейс-задача,      | YK-1.2, 2.1,   |
|                |                |                                    |                         |              | устный опрос      | 2.2            |
| $\overline{2}$ | $\mathfrak{D}$ | Формализация задач линейного       | 1                       |              | Кейс-задача,      | YK-1.2, 2.1,   |
|                |                | программирования.                  |                         |              | устный опрос      | 2.2            |
| 3              | 3              | Графическое исследование задач     | $\overline{2}$          |              | Кейс-задача,      | YK-1.2, 2.1,   |
|                |                | линейного программирования.        |                         |              | устный опрос      | 2.2            |
|                |                |                                    |                         |              |                   |                |
|                |                |                                    |                         |              |                   |                |
| $\overline{4}$ | $\overline{4}$ | Симплекс-метод для стандартной     | $\mathfrak{D}$          |              | Кейс-задача,      | $YK-1.2, 2.1,$ |
|                |                | задачи линейного программирования; |                         |              | устный опрос      | 2.2            |
|                |                | решение задач ЛП в MS Excel.       |                         |              |                   |                |
| 5              | 5              | Решение общей задачи линейного     | $\mathbf{2}$            |              | Кейс-задача, тест | $YK-1.2, 2.1,$ |
|                |                | программирования: метод            |                         |              |                   | 2.2            |
|                |                | искусственного базиса.             |                         |              |                   |                |
| 6              | 6              | Двойственные задачи линейного      | $\overline{2}$          |              | Кейс-задача,      | YK-1.2, 2.1,   |
|                |                | программирования; условия          |                         |              | устный опрос      | 2.2            |
|                |                | равновесия; двойственный симплекс- |                         |              |                   |                |

**IV.3.1.Перечень семинарских, практических занятий и лабораторных работ**

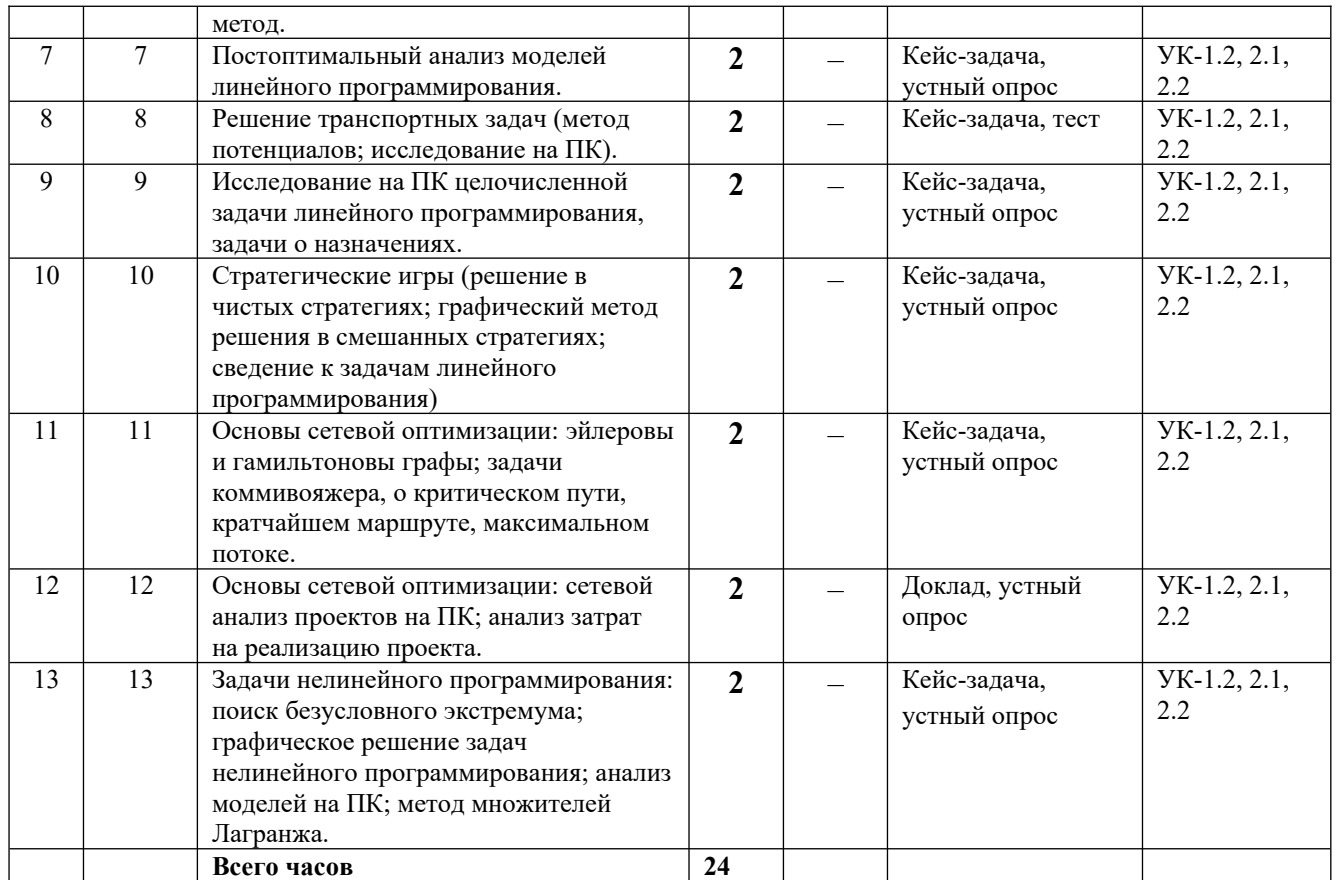

## **4.3.2. Перечень тем (вопросов), выносимых на самостоятельное изучение студентами в рамках самостоятельной работы (СРС)**

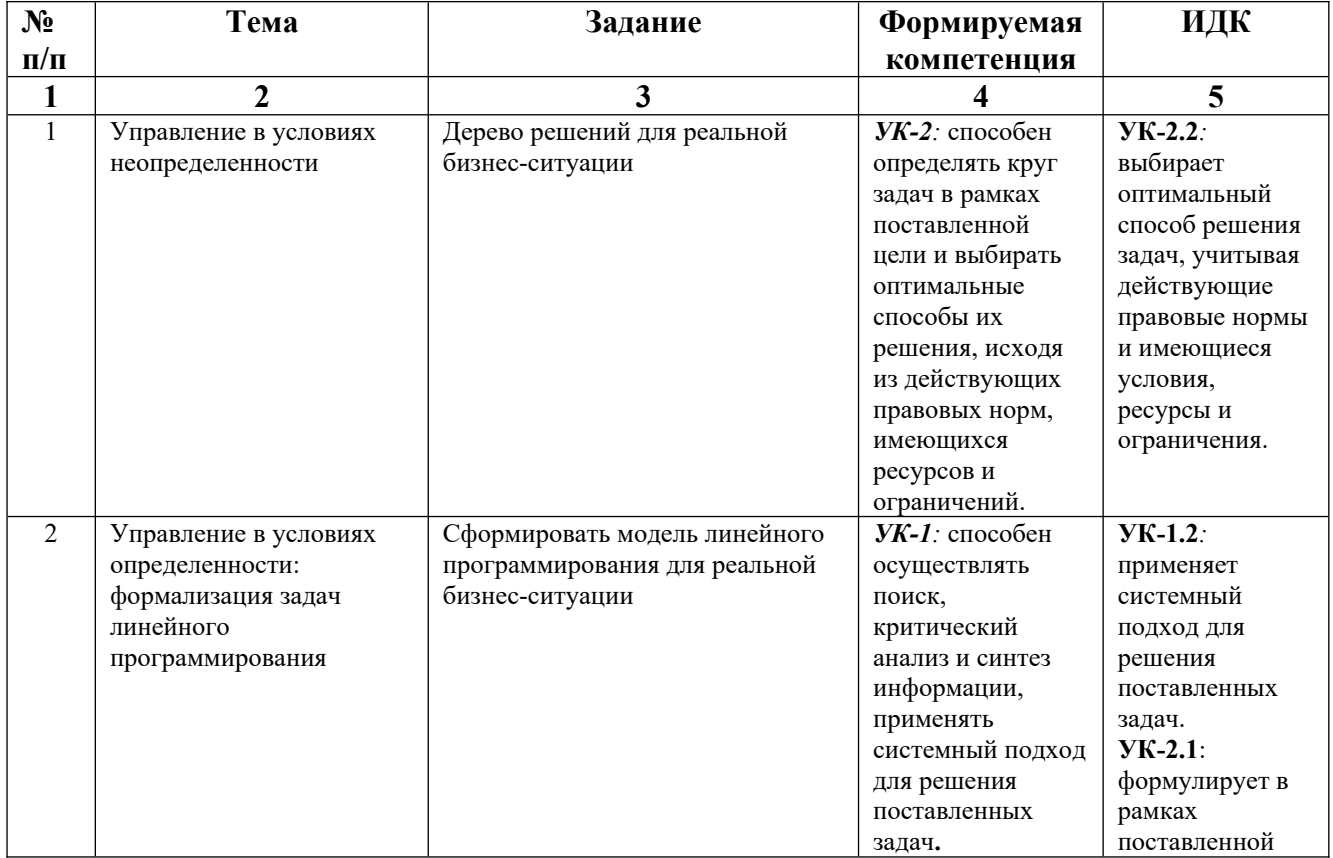

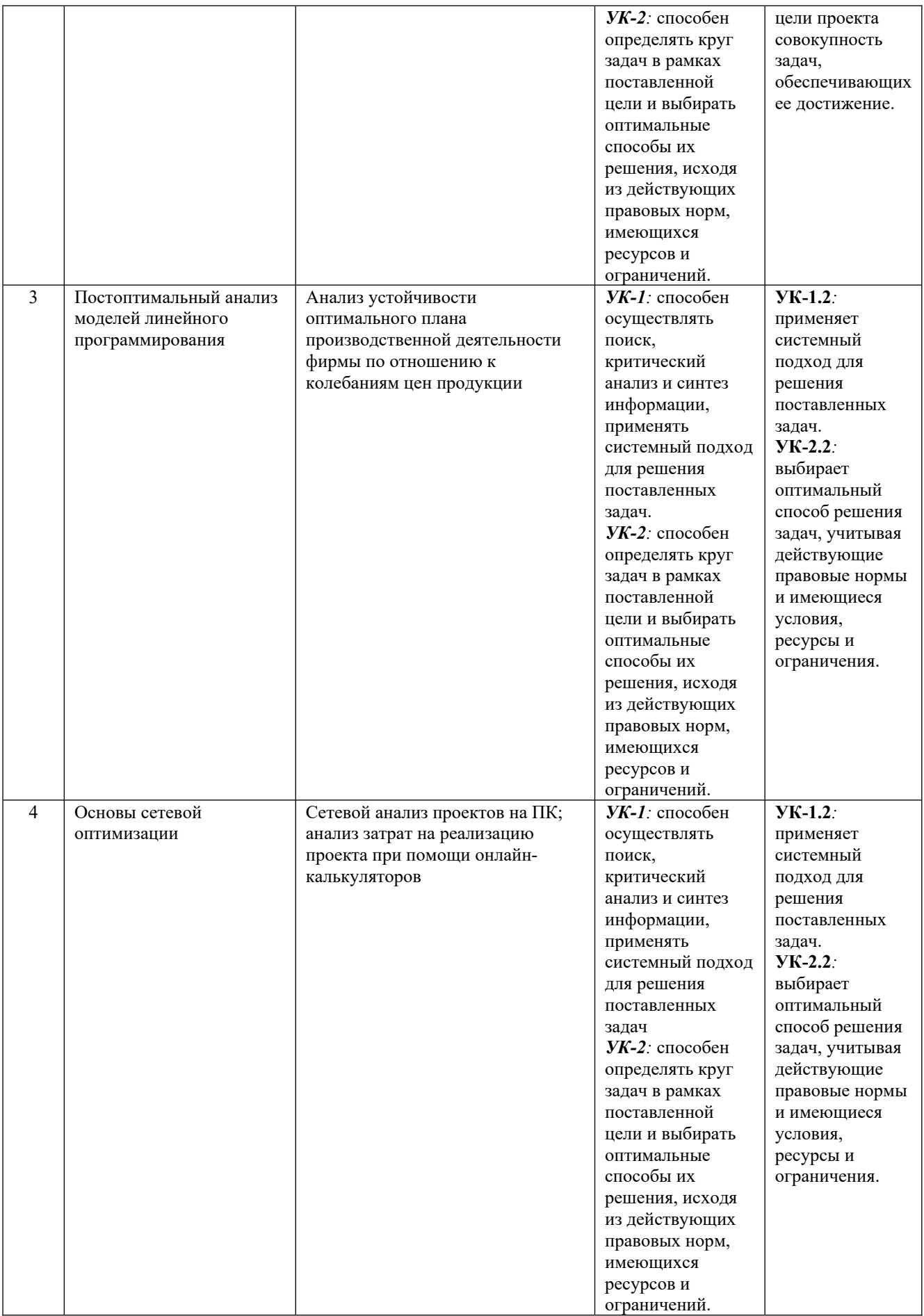

#### **4.4. Методические указания по организации самостоятельной работы студентов**

Самостоятельная работа обучающихся проводится с применением электронного обучения и дистанционных образовательных технологий. Учебно-методические материалы при самостоятельной подготовке доступны обучающимся через электронные библиотечные системы и систему интернет-обучения «Гекадем», в которой представлены материалы лекций и практических (семинарских) занятий, интерактивные формы обучения, примеры заданий. Система интернет-обучения «Гекадем» является платформой дистанционного обучения и обучения с использованием цифровых технологий Байкальской международной бизнес-школы ФГБОУ ВО «ИГУ». Каждый обучающийся получает авторизованный доступ в систему. Режим доступа: https://edu.buk.irk.ru.

Самостоятельная работа заключается:

– в самостоятельной подготовке студента к лекции – чтение конспекта предыдущей лекции, просмотр видео-версии лекции (при наличии). Это помогает лучше понять материал новой лекции, опираясь на предшествующие знания;

– в подготовке к практическим занятиям по основным и дополнительным источникам литературы;

– в самостоятельном изучении отдельных тем или вопросов по занятиям по основным и дополнительным источникам литературы, по источникам в Интернете и на электронном портале университета;

– в подготовке к текущему контролю и промежуточной аттестации.

При выполнении самостоятельной работы в рамках подготовки к текущему контролю и промежуточной аттестации обучающийся должен учесть критерии оценивания выполняемого задания (раздел 8 настоящей программы).

Контроль за самостоятельной работой осуществляется при выполнении обучающимся заданий из фонда оценочных материалов дисциплины. В ходе контроля самостоятельной работы оцениваются как фактические знания, умения и навыки студентов, так и глубина понимания и способности вычленения и интерпретации целостных смысловых конструкций, а также навыки самостоятельного поиска необходимой информации по теме занятия и ее критической оценки.

Самостоятельная работа студентов – это процесс активного, целенаправленного приобретения студентом новых знаний, умений без непосредственного участия преподавателя, характеризующийся предметной направленностью, эффективным контролем и оценкой результатов деятельности обучающегося.

Цели самостоятельной работы:

- систематизация и закрепление полученных теоретических знаний и практических умений студентов;
- углубление и расширение теоретических знаний;
- формирование умений использовать нормативную и справочную документацию, специальную литературу;
- развитие познавательных способностей, активности студентов, ответственности и организованности;
- формирование самостоятельности мышления, творческой инициативы, способностей к саморазвитию, самосовершенствованию и самореализации;
- развитие исследовательских умений и академических навыков.

Самостоятельная работа может осуществляться индивидуально или группами студентов в зависимости от цели, объема, уровня сложности, конкретной тематики.

Технология организации самостоятельной работы студентов включает использование информационных и материально-технических ресурсов образовательного учреждения.

Перед выполнением обучающимися внеаудиторной самостоятельной работы преподаватель может проводить инструктаж по выполнению задания. В инструктаж включается:

- цель и содержание задания;
- сроки выполнения;
- ориентировочный объем работы;
- основные требования к результатам работы и критерии оценки;
- возможные типичные ошибки при выполнении.

Инструктаж проводится преподавателем за счет объема времени, отведенного на изучение дисциплины.

Контроль результатов внеаудиторной самостоятельной работы студентов может проходить в письменной, устной или смешанной форме.

Студенты должны подходить к самостоятельной работе как к наиважнейшему средству закрепления и развития теоретических знаний, выработке единства взглядов на отдельные вопросы курса, приобретения определенных навыков и использования профессиональной литературы.

Помещения для самостоятельной работы обучающихся должны быть оснащены компьютерной техникой с возможностью подключения к сети «Интернет» и обеспечением доступа в электронную информационно-образовательную среду организации.

При самостоятельной проработке курса обучающиеся должны:

- просматривать основные определения и факты;
- повторить законспектированный на лекционном занятии материал и дополнить его с учетом рекомендованной по данной теме литературы;
- изучить рекомендованную литературу, составлять тезисы, аннотации и конспекты наиболее важных моментов;
- самостоятельно выполнять задания, аналогичные предлагаемым на занятиях;
- использовать для самопроверки материалы фонда оценочных средств.

# **V. УЧЕБНО-МЕТОДИЧЕСКОЕ И ИНФОРМАЦИОННОЕ ОБЕСПЕЧЕНИЕ ДИСЦИПЛИНЫ**

#### **а) Основная литература:**

1. Голубков, Е. П. Методы принятия управленческих решений в 2 ч. Часть 1 : учебник и практикум для вузов / Е. П. Голубков. — 3-е изд., испр. и доп. — Москва : Издательство Юрайт, 2022. — 183 с. — (Высшее образование). — ISBN 978-5-534-06815-3. — Текст : электронный // Образовательная платформа Юрайт [сайт]. — URL: https://urait.ru/bcode/489387

2. Голубков, Е. П. Методы принятия управленческих решений в 2 ч. Часть 2 : учебник и практикум для вузов / Е. П. Голубков. — 3-е изд., испр. и доп. — Москва : Издательство Юрайт, 2022. — 249 с. — (Высшее образование). — ISBN 978-5-534-06700-2. — Текст : электронный // Образовательная платформа Юрайт [сайт]. — URL:<https://urait.ru/bcode/490620>

3. Методы принятия управленческих решений : учебное пособие для вузов / П. В. Иванов [и др.] ; под редакцией П. В. Иванова. — 2-е изд., испр. и доп. — Москва : Издательство Юрайт, 2022. — 276 с. — (Высшее образование). — ISBN 978-5-534-10862-0. — Текст : электронный // Образовательная платформа Юрайт [сайт]. — URL: https://urait.ru/bcode/494754

4. Трофимова, Л. А. Методы принятия управленческих решений : учебник и практикум для вузов / Л. А. Трофимова, В. В. Трофимов. — Москва : Издательство Юрайт, 2022. — 335 с. — (Высшее образование). — ISBN 978-5-534-01584-3. — Текст : электронный // Образовательная платформа Юрайт [сайт]. — URL: https://urait.ru/bcode/488692

#### **Также рекомендуем:**

1. Борг, Джемс. Сила убеждения. Искусство оказывать влияние на людей / Дж. Борг; ред. Т. Кабаченко. - 4-е изд. стереотип. - М.: Претекст, 2011. - 308 с. - ISBN 9785989950607

2. Герстер Р. Кто сказал, что слоны не могут танцевать? Жесткие реформы для выживания компании: пер. с англ. / Л. Герстер. - 3-е изд. - М.: Альпина Паблишер, 2015. - 320 с. - ISBN 9785961450071

3. Диогенов, А. В. Введение в количественные методы в теории принятия решения : учеб. пособие / А. В. Диогенов. – Иркутск : ИГУ, 2008. – 171 с. – (Байкальская международная бизнес-школа).

4. Кристенсен, Клейтон. Решение проблемы инноваций в бизнесе. Как создать растущий бизнес и успешно поддерживать его рост : пер. с англ. / К. М. Кристенсен, М. Рейнор ; пер. Е. Калиника ; ред. Е. Аузан. - М. : Альпина Паблишер, 2014. - 290 с. - ISBN 9785961445909

5. Крогерус М. Книга решений. 50 моделей стратегического мышления: пер. с нем. / М. Крогерус, Р. Чеппелер; пер. Е. Турчанинова. - М. : ОЛИМП-БИЗНЕС, 2012. - 208 с. : ил. - ISBN 9785969302075

6. Лифшиц А. С. Управленческие решения: учеб. пособие / А. С. Лифшиц. - М.: КноРус, 2009. - 248 с. - ISBN 978539000518

7. Методы принятия управленческих решений : учеб. пособие / ред. П. В. Иванов. - Ростов-на/Д.: Феникс, 2014. - 413 с.: ил. - (Высшее образование). - ISBN 9785222228456

8. Мкртычян, Г. А*.* Принятие управленческих решений : учебник и практикум для вузов / Г. А. Мкртычян, Н. Г. Шубнякова. — Москва : Издательство Юрайт, 2021. — 140 с. — (Высшее образование). — ISBN 978-5-534-13827-6. — Текст : электронный // ЭБС Юрайт [сайт]. — URL: <https://urait.ru/bcode/477222>

9. Набатова Д.С. Математические и инструментальные методы поддержки принятия решений: Учебник и практикум для бакалавриата и магистратуры: [Электронный ресурс]/ Д. С. Набатова.- М.: Издательство Юрайт 2015.- 292 с.- ISBN 978599165188.- (ЭБС «Юрайт», URL: [https://urait.ru/bcode/469195\)](https://urait.ru/bcode/469195).

10. Пужаев А. В. Управленческие решения: учеб. пособие / А. В. Пужаев. - М.: КноРус, 2010. - 192 с. - ISBN 9785406001271

11. Трофимова Л.А., Трофимов В.В. Методы принятия управленческих решений – М.: Юрайт, 2015. – 202 с. (10 экз.).

12. Трофимова, Л. А. Методы принятия управленческих решений : учебник и практикум для вузов / Л. А. Трофимова, В. В. Трофимов. — Москва : Издательство Юрайт, 2021. — 335 с. — (Высшее образование). — ISBN 978-5-534-01584-3. — Текст : электронный // ЭБС Юрайт [сайт]. — URL: <https://urait.ru/bcode/468457>

13. Филинов-Чернышев, Н. Б. Разработка и принятие управленческих решений : учебник и практикум для вузов / Н. Б. Филинов-Чернышев. — 2-е изд., испр. и доп. — Москва : Издательство Юрайт, 2021. — 324 с. — (Высшее образование). — ISBN 978-5-534-03558-2. — Текст : электронный // ЭБС Юрайт [сайт]. — URL: <https://urait.ru/bcode/470089>

14. Цветков А. Н. Методы решения творческих задач в менеджменте: учеб.-практ.

пособ. / А. Н. Цветков, В. Е. Зарембо. - М. : КноРус, 2011. - 152 с. - ISBN 9785406012147.

**Список авторских методических разработок:** 

цикл авторских видео лекций и практических видео занятий на платформе youtube.com 15. http://youtu.be/B0zOUNQknEo 00. Вводная лекция

16. http://youtu.be/IK6MGQtYIV4 01. Математическое программирование: безусловный экстремум.

17. http://youtu.be/EwKgJxB79Ww 02. Математическое программирование: условный экстремум.

18.<http://youtu.be/nMF745lL1P4>03. Консультация: решение задач математического программирования.

19.<http://youtu.be/YZKIP7s69dM>04. Задачи выпуклого программирования.

20. <http://youtu.be/vZLWZgA1aNE> 05. Введение в линейное программирование.

21. <http://youtu.be/u0h9Q7lug7E> 06. Свойства задач ЛП. Идея симплекс-метода.

22. <http://youtu.be/XJ4hVULacWQ> 07. Алгоритм симплекс-метода.

- 23.<http://youtu.be/fFdNWRqMSoA>08. Табличная реализация симплекс-метода.
- 24. [http://youtu.be/PGYvn-v\\_kiA](http://youtu.be/PGYvn-v_kiA) 09. Методы искусственного базиса.
- 25. <http://youtu.be/jqzCP0dx6IA>10. Двойственность в ЛП. Лекция 1.
- 26. [http://youtu.be/f57lQPcQ\\_2c](http://youtu.be/f57lQPcQ_2c) 11. Двойственный симплекс-метод.
- 27. <http://youtu.be/QF1ofFU60WM>12. Двойственность в ЛП. Лекция 2.
- 28. [http://youtu.be/NIX\\_GV2nWyQ](http://youtu.be/NIX_GV2nWyQ) 12'. Постоптимальный анализ задач ЛП.
- 29. <http://youtu.be/V6m227QVODY> 13. Целочисленные задачи.
- 30. [http://youtu.be/JVxEa\\_e\\_i50](http://youtu.be/JVxEa_e_i50) 14. Транспортные задачи. Метод потенциалов.
- 31. <http://youtu.be/4BBnh8SY7OY>15. Практика. Решение транспортной задачи.
- 32. <http://youtu.be/MF6W0rMp30o> 16. Элементы теории игр. Лекция 1.
- 33. <http://youtu.be/Dq-7QIiLI6U>17. Элементы теории игр. Лекция 2.
- 34. <http://youtu.be/p9K3Rq31Zms>18. Модели динамического программирования. Лекция 1.
- 35. [http://youtu.be/xWXbK\\_mvHdI](http://youtu.be/xWXbK_mvHdI) 19. Модели динамического программирования. Лекция 2.
- 36. <http://youtu.be/5RiME6fk3UM>20. Сетевая оптимизация.

#### **б) Базы данных, информационно-справочные и поисковые системы**

1. ЭБС ЭЧЗ «Библиотех». Государственный контракт № 019 от 22.02.2011 г. ООО «Библиотех». Лицензионное соглашение № 31 от 22.02.2011 г. Адрес доступа: https://isu.bibliotech.ru/ Срок действия: с 22.11.2011 г. бессрочный.

2. ЭБС «Руконт» Контракт № 98 от 13.11.2020 г.; Акт № бК-5415 от 14.11.20 г. Срок действия по 13.11.2021г. доступ:<http://rucont.ru/>

3. ЭБС «Издательство Лань». ООО «Издательство Лань». Информационное письмо № 128 от 09.10.2017 г. Срок действия: бессрочный. Адрес доступа:<http://e.lanbook.com/>

4. ЭБС «Национальный цифровой ресурс «Руконт». ЦКБ «Бибком». Контракт № 04-Е-0343 от 12.11.2021 г. Адрес доступа:<http://rucont.ru/>

5. ЭБС «Айбукс.ру/ibooks.ru». ООО «Айбукс». Контракт № 04-Е-0344 от 12.11.2021 г.; Акт от 14.11.2021 г. Адрес доступа: [http://ibooks.ru](http://ibooks.ru/)

 6. Электронно-библиотечная система «ЭБС Юрайт». ООО «Электронное издательство Юрайт». Контракт № 04-Е-0258 от 20.09.2021 г. Адрес доступа: https://urait.ru/

### **VI. МАТЕРИАЛЬНО-ТЕХНИЧЕСКОЕ ОБЕСПЕЧЕНИЕ ДИСЦИПЛИНЫ**

#### **6.1. Учебно-лабораторное оборудование:**

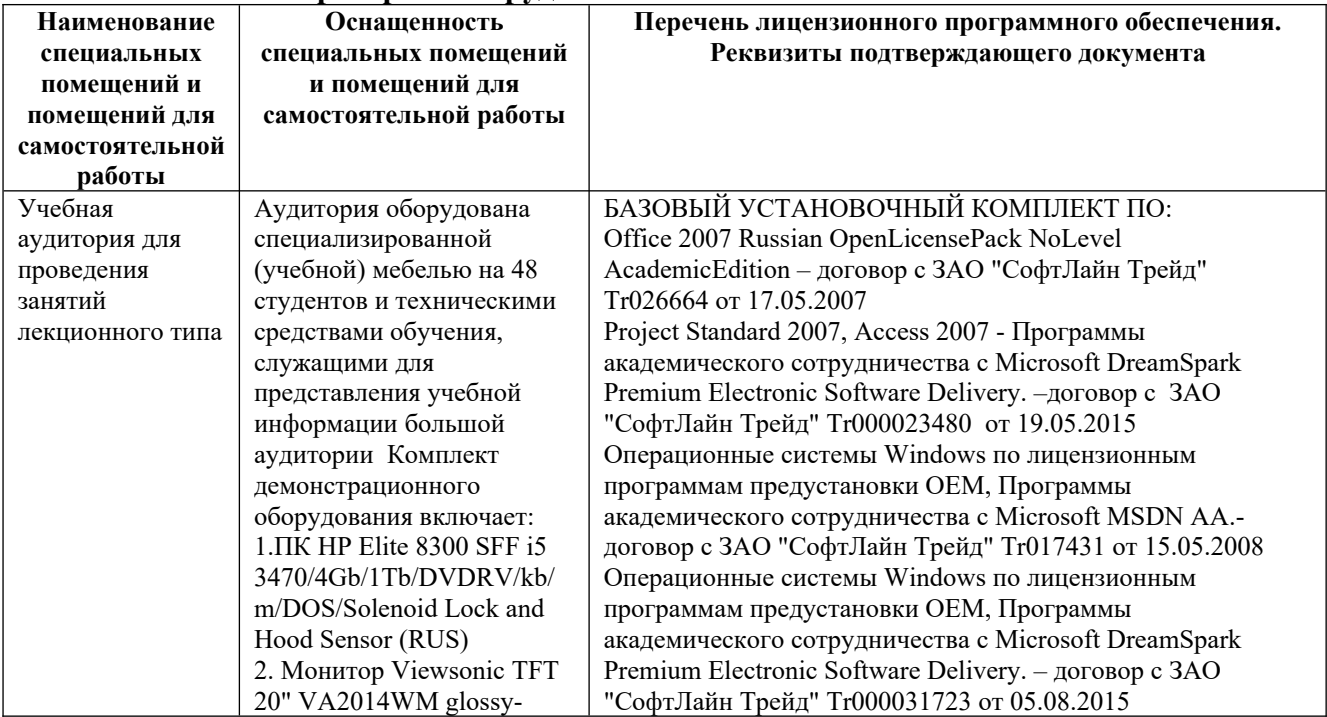

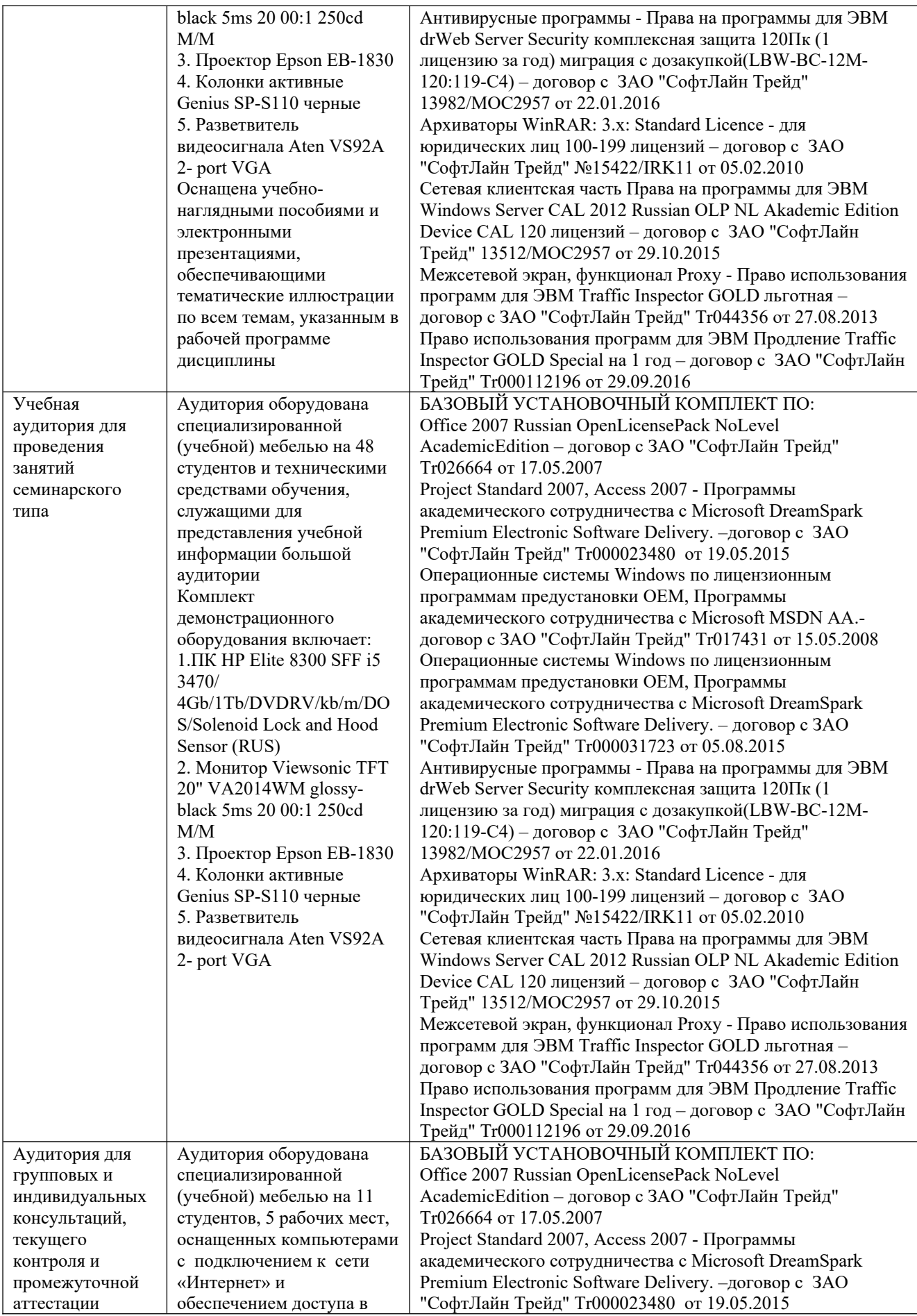

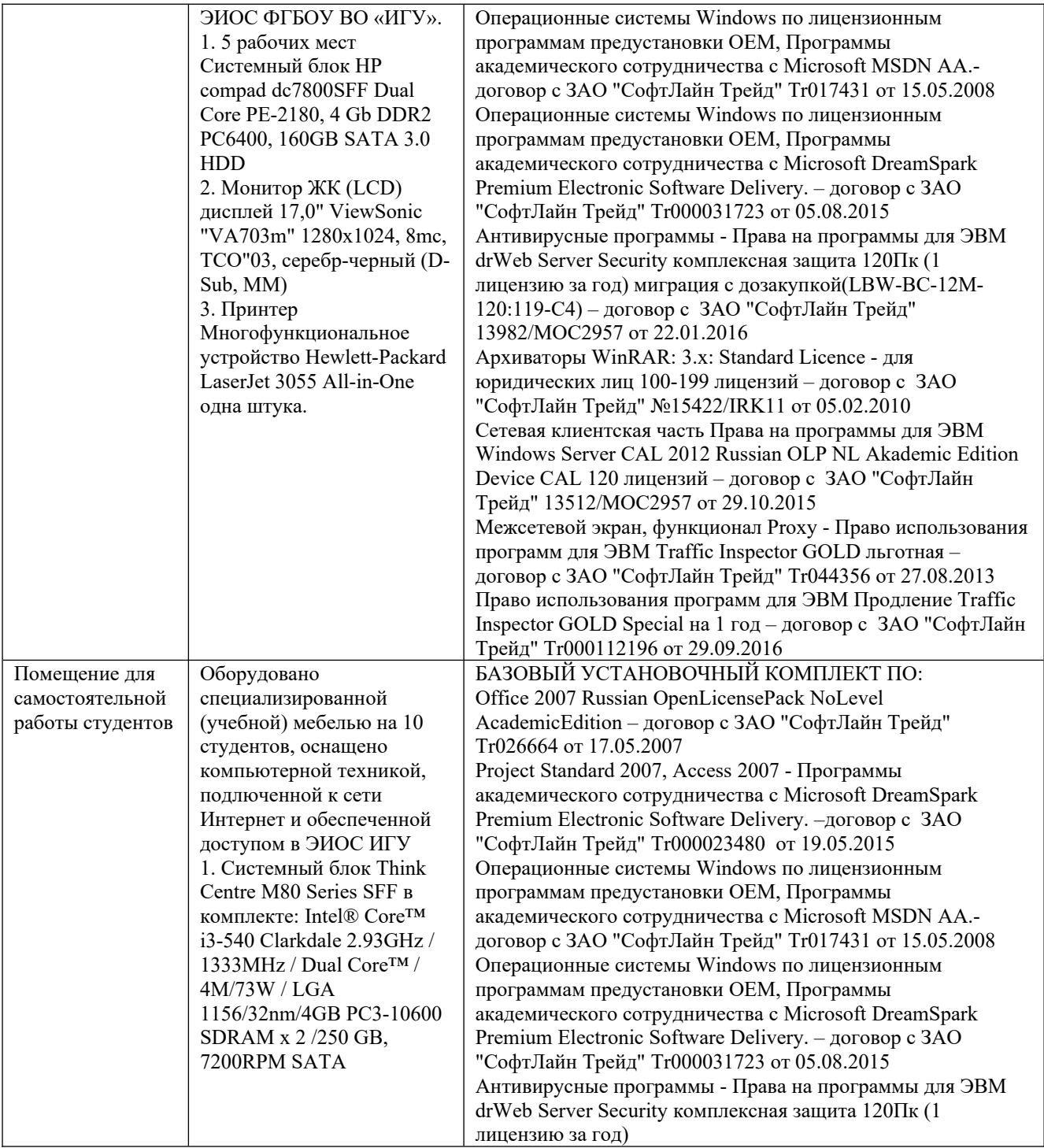

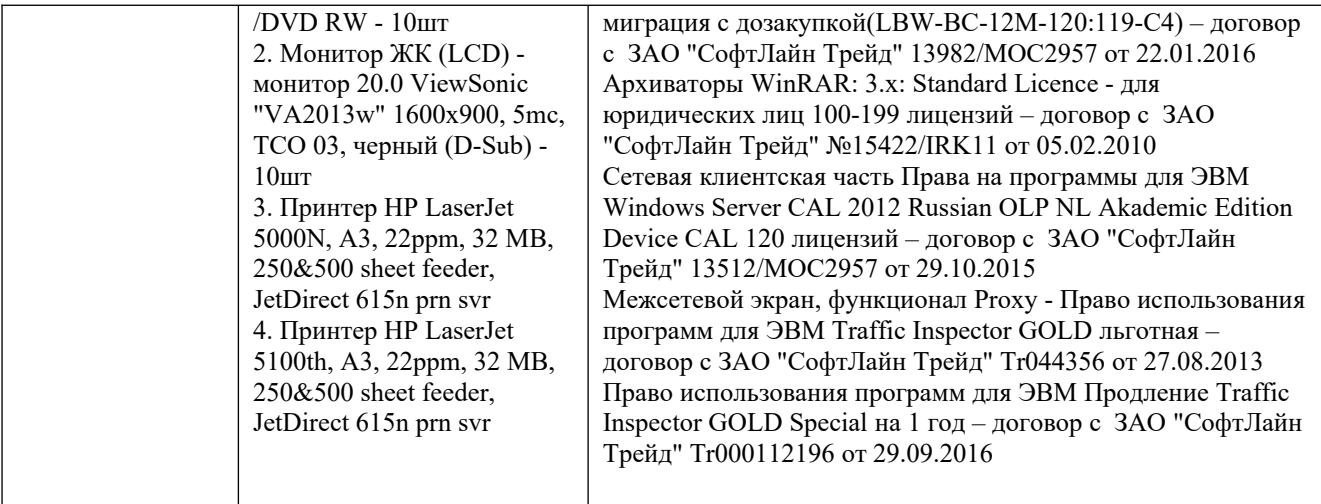

### **6.2. Программное обеспечение**

Университет обеспечен необходимым комплектом лицензионного и свободно распространяемого программного обеспечения, в том числе отечественного производства:

- 1. Базовый установочный комплект по: Office 2010 Услуги по предоставлению права использования программы Microsoft Desktop Edu ALNG LicSAPk OLV E 1Y Acdmc Ent., 39 лицензий для БМБШ ИГУ. Договор № 03-К-1131 от 29.11.2021 КОСГУ 226.4
- 2. Project Standard 2007, Access 2007 Подписка ИГУ Azure Dev Tools for Teaching subscription (Visio, Projekt) 1 Year. Microsoft Corporation, One Microsoft Way, Redmond, WA 98052. Expiration Date March 31, 2023.
- 3. Microsoft Project Professional 2010, Подписка ИГУ Azure Dev Tools for Teaching subscription (Visio, Projekt) 1 Year. Microsoft Corporation, One Microsoft Way, Redmond, WA 98052. Expiration Date March 31, 2023.
- 4. Операционные системы Windows'7, Windows'10 Услуги по предоставлению права использования программы Microsoft Desktop Edu ALNG LicSAPk OLV E 1Y Acdmc Ent., 39 лицензий для БМБШ ИГУ. Договор № 03-К-1131 от 29.11.2021 КОСГУ 226.4
- 5. Антивирусные программы Dr.Web продление Договор № Tr000582689/03-E-0043 от 05 февраля 2021 г. счет № Tr000582689 от 08 февраля 2021
- 6. Архиваторы WinRAR: 3.x: Standard Licence для юридических лиц 100-199 лицензий прилож. №1 к дог №15422/IRK11 ЗАО "СофтЛайн Трейд" от 05.02.2010
- 7. Сетевая клиентская часть Права на программы для ЭВМ Windows Server CAL 2012 Russian OLP NL Akademic Edition Device CAL 120 лицензий - счет Tr000051059 ЗАО "СофтЛайн Трейд" от 27.10.2015
- 8. Межсетевой экран, функционал Proxy Право использования программ для ЭВМ Traffic Inspector GOLD льготная счет Tr005456 ЗАО "СофтЛайн Трейд" от 27.08.2013
- 9. Traffic Inspector GOLD Special\* на 5 лет Договор РСЗ-0000276 от 16.11.2021 КОСГУ 226.4 Продление лицензии

#### **6.3. Технические и электронные средства обучения**

Мультимедийные средства и другая техника для презентаций учебного материала:

1. Настольный ПК HP ElliteDesk 800 G4 SFF Intel Core i5 8500

(3Ghz)/8192Mb/1000Gb/DVDrw/war 3y/W10Pro +V

2. Монитор ViewSonic 21,5" VA2245a - LED [LED, 1920x1080, 10M: 1 5мс,

170гор, 160вер, D-Sub]

3. Проектор Nec M420X LCD 4200ANSI Lm XGA 2000:1 лампа 3500ч. Eco mode

HDMI USB Viewer RJ-45 10W 3,6 кг

4. Колонки Jetbalance JB-115U 2.0 черные (4W)

5. Разветвитель видеосигнала Aten VS92A 2- port VGA

Перечень используемого лицензионного программного обеспечения:

1. Office 2010 по программе академического сотрудничества с Russian Microsoft Desktop Education AllLng License/Software Assurance Pack Academic OLV 1License LevelE Enterprise

2. Project Standard 2007, Access 2007 – по программе академического

сотрудничества с Microsoft DreamSpark Premium Electronic Software Delivery.

3. Microsoft Project Professional 2010, Microsoft Visio Professional 2010 по

программе академического сотрудничества с Microsoft Imagine Standart Electronic Software Delivery при содействии ЦНИТ ИГУ.

# **VII. ОБРАЗОВАТЕЛЬНЫЕ ТЕХНОЛОГИИ**

В соответствии с требованиями ФГОС по направлению подготовки реализация компетентностного подхода предусматривает широкое использование в учебном процессе активных и интерактивных форм проведения занятий (компьютерных симуляций, деловых и ролевых игр, разбор конкретных ситуаций) в сочетании с внеаудиторной работой с целью формирования и развития профессиональных навыков обучающихся. В рамках учебного курса предусмотрены встречи с представителями российских компаний, государственных и общественных организаций, мастер-классы экспертов и специалистов.

Преподавание дисциплины предполагает использование следующих образовательных технологий:

- проведение аудиторных занятий с использованием мультимедийных технологий, аудио- и видеоматериалов;
- проведение лекционных занятий в форме проблемной лекции, лекции;
- использование проблемно-ориентированного подхода посредством проведения самостоятельных работ;
- тестовые технологии на дистанционной платформе БМБШ «Гекадем»;
- применение интерактивных обучающих технологий, таких как групповая дискуссия, работа в малых группах;
- проведение мастер-классов со специалистами;
- выполнение студентами контрольных и самостоятельных работ.

Удельный вес занятий, проводимых в интерактивных формах, – практических занятий – определяется главной целью (миссией) программы, особенностью контингента обучающихся и содержанием конкретных дисциплин (определяется требованиями ФГОС с учетом специфики ОПОП). Занятия лекционного типа для соответствующих групп студентов определяется соответствующим рабочим учебным планом в соответствии с требованиями ФГОС.

Дистанционные технологии, используемые при реализации различных видов учебной работы:

- индивидуальное общение со студентами через электронную почту преподавателя;
- использование образовательного портала ИГУ https://educa.isu.ru/ и платформы БМБШ «Гекадем» для организации текущего контроля за успеваемостью и посещаемостью.

### **VIII.ОЦЕНОЧНЫЕ МАТЕРИАЛЫ ДЛЯ ТЕКУЩЕГО КОНТРОЛЯ И ПРОМЕЖУТОЧНОЙ АТТЕСТАЦИИ**

#### **8.1. Оценочные средства для входного контроля**

Входное тестирование по дисциплине «Методы принятия управленческих решений» не проводится, так как базовых знаний по высшей математике и информатике для освоения лиспиплины лостаточно.

### 8.2. Оценочные материалы для проведения текущего контроля и промежуточной аттестации

Назначение оценочных средств текущего контроля и промежуточной аттестации - выявить сформированность компетенций в соответствии с таблицей, приведенной ниже.

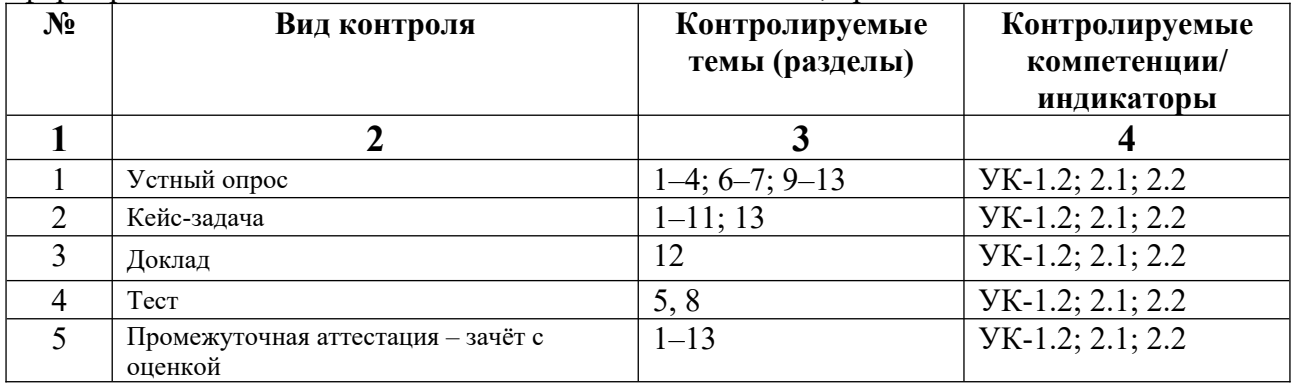

#### 8.3. Виды оценочных средств, применяемых для текущего контроля и промежуточной аттестации

Перечень оценочных средств, используемых для оценивания компетенций на различных этапах их формирования, а также краткая характеристика этих средств приведены в таблице

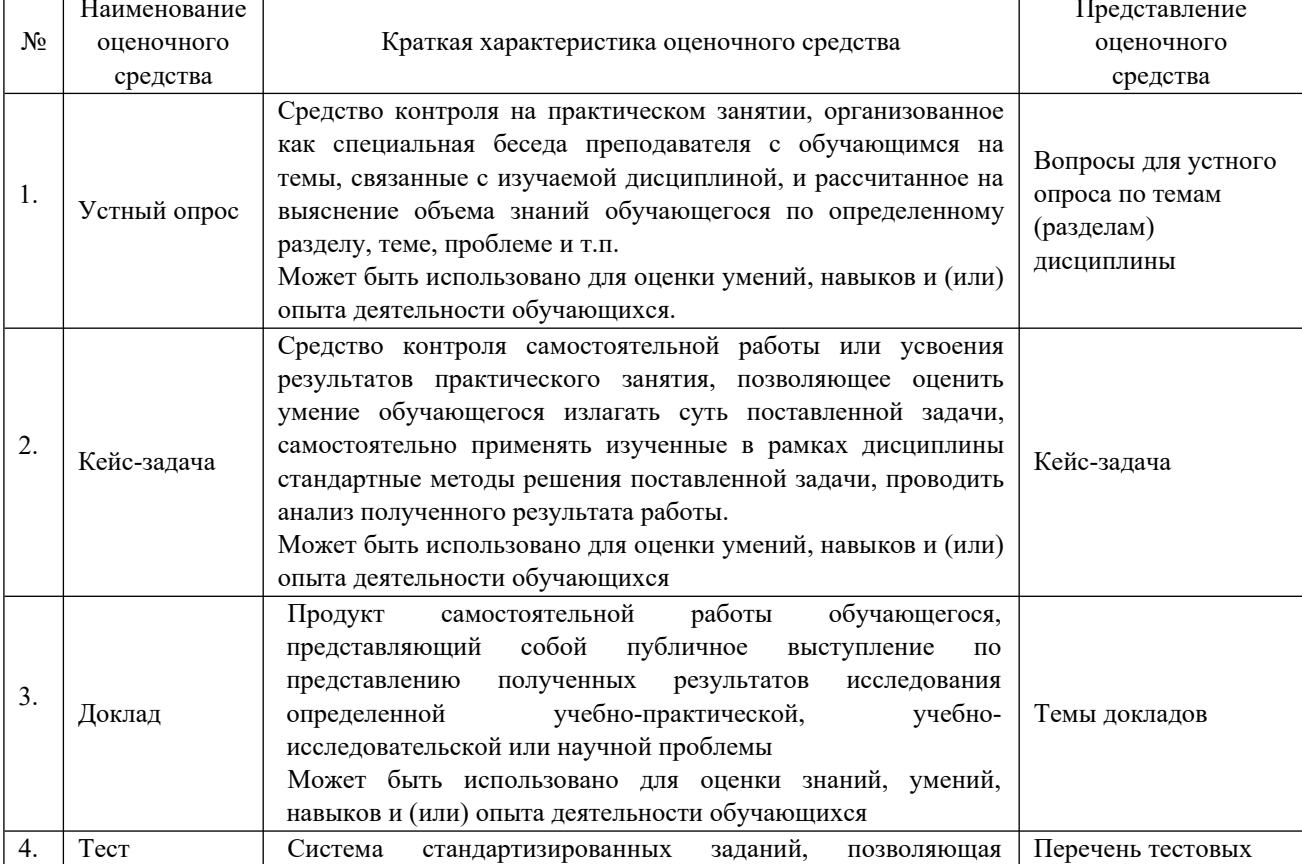

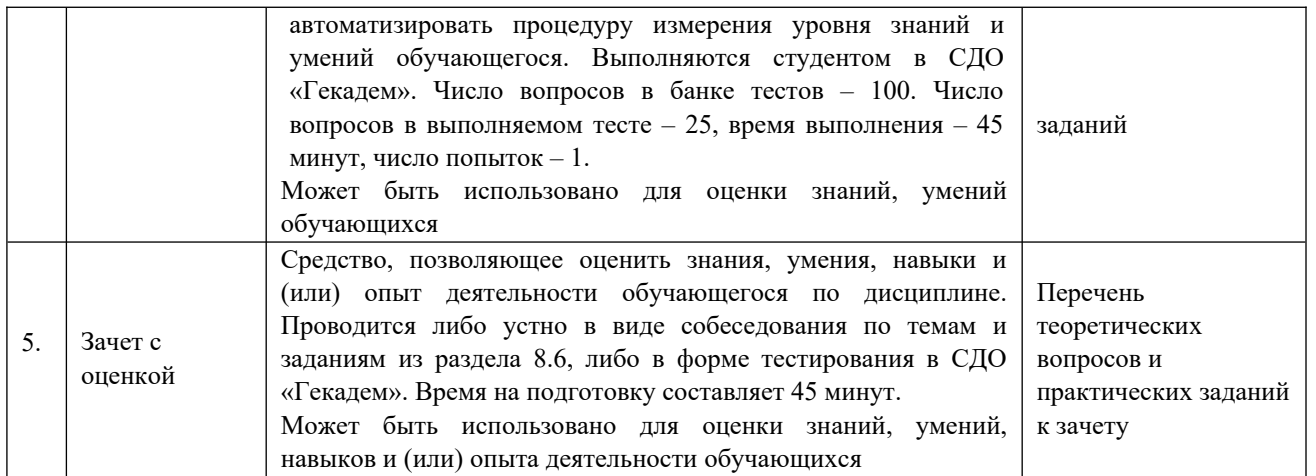

### **8.4. Критерии оценивания сформированности компетенций при проведении промежуточной аттестации и текущего контроля** Устный опрос

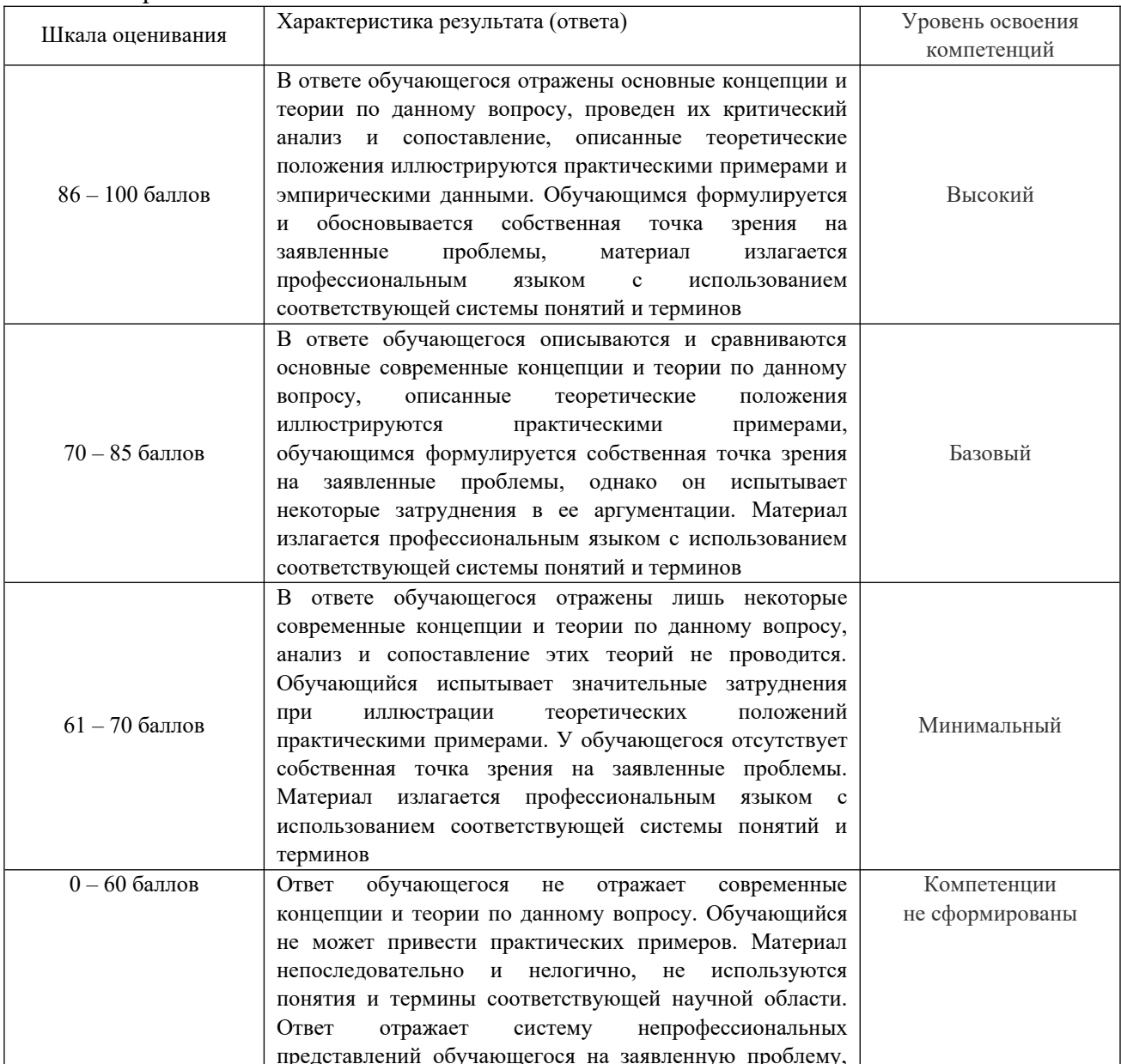

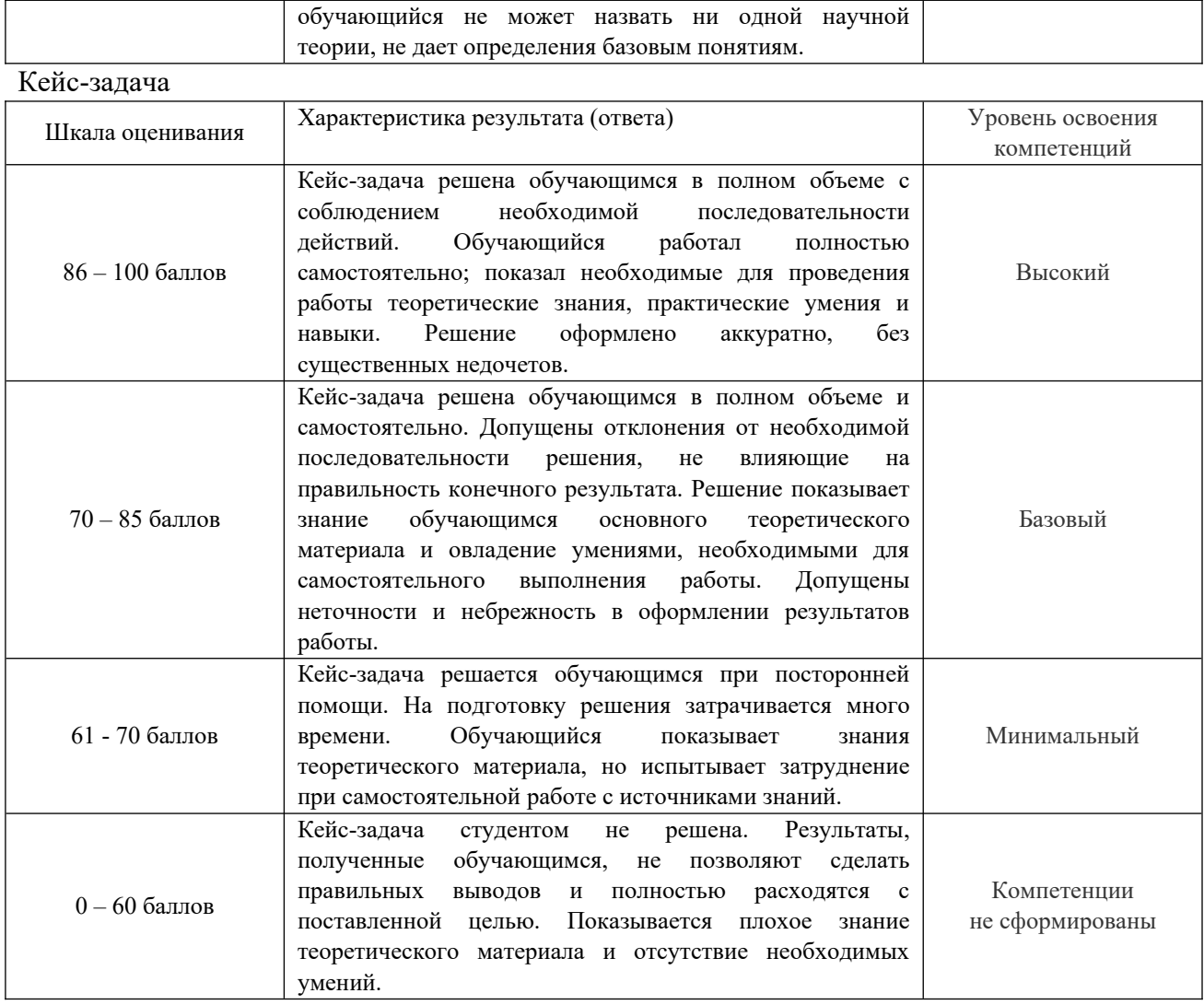

Доклад

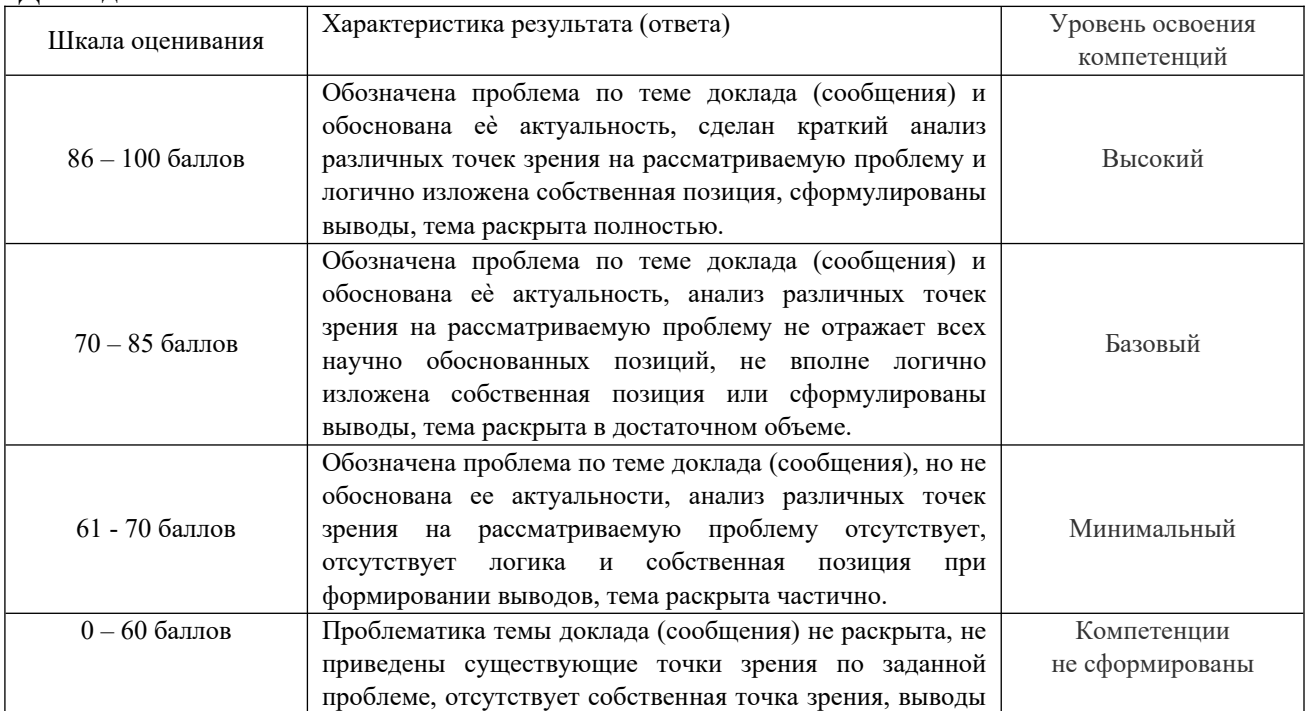

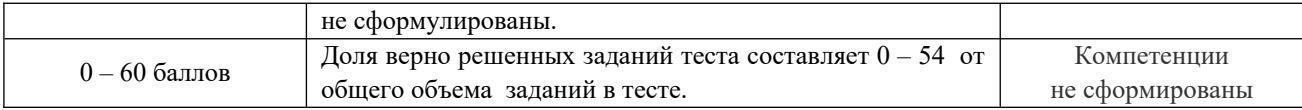

# Тест

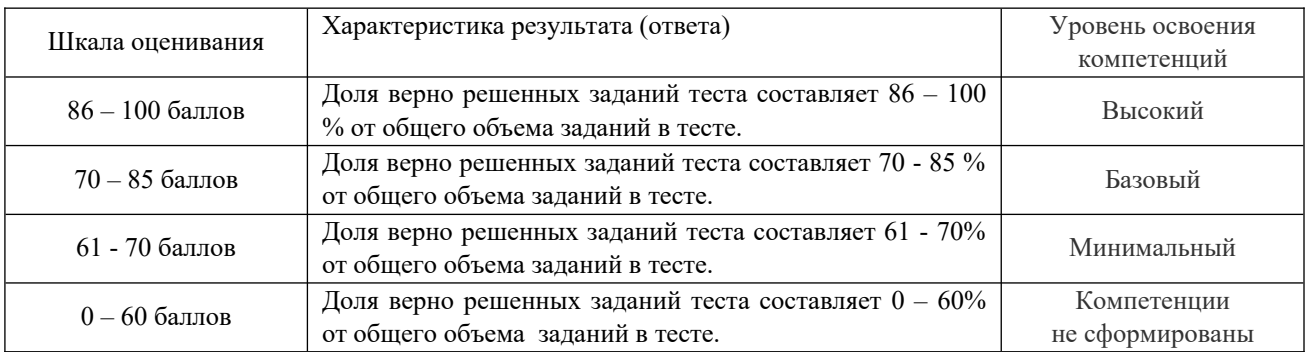

# Промежуточная аттестация в виде *зачёта с оценкой*

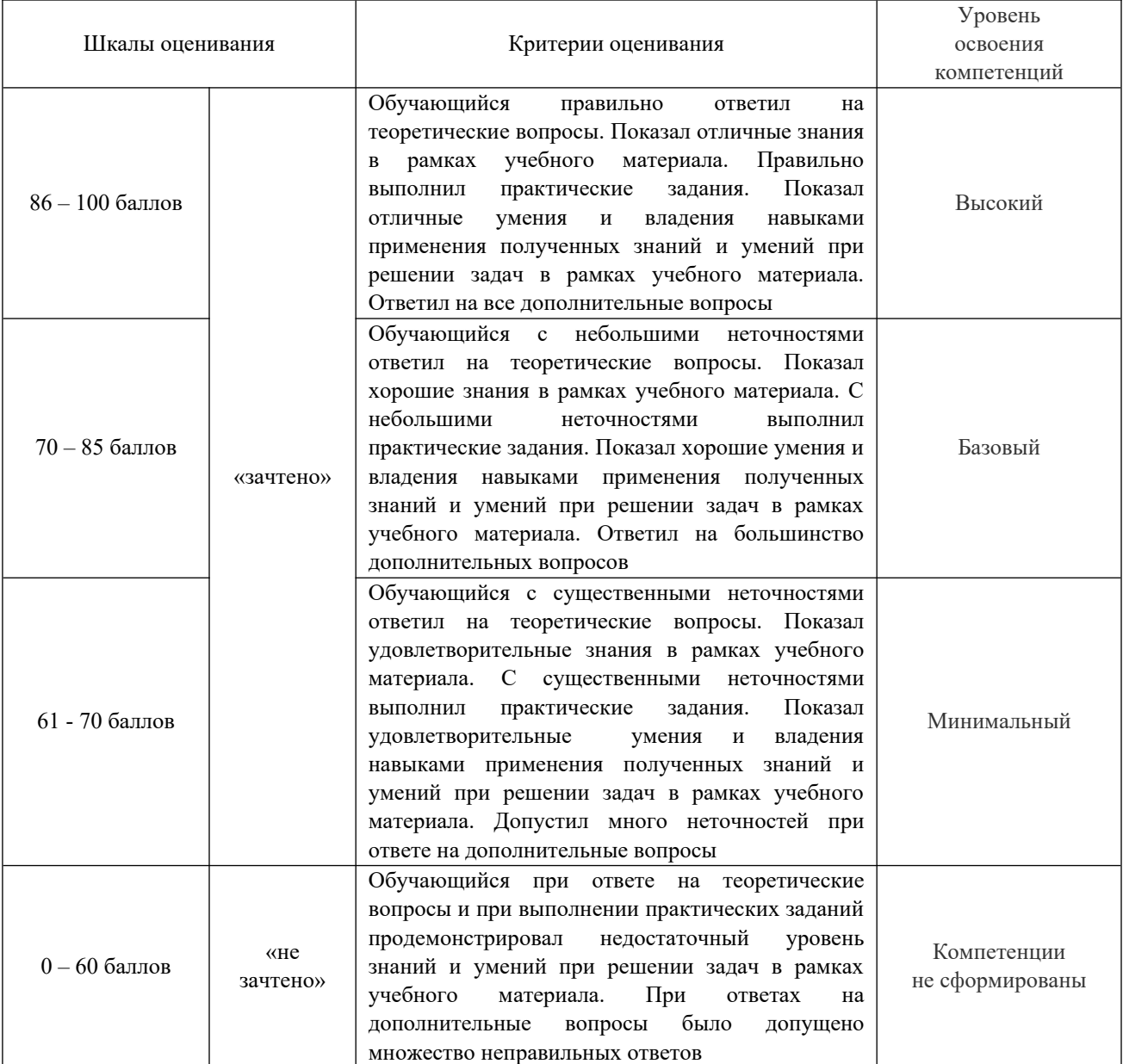

#### **8.5. Описание процедур проведения промежуточной аттестации и оценивания результатов обучения**

При проведении промежуточной аттестации в форме зачета с оценкой преподаватель может воспользоваться результатами текущего контроля успеваемости в течение семестра. Оценочные средства и типовые контрольные задания, тестовые задания, используемые при текущем контроле, позволяют оценить знания, умения и владения навыками/опытом деятельности обучающихся при освоении дисциплины. С целью использования результатов текущего контроля успеваемости, преподаватель подсчитывает среднюю оценку уровня сформированности компетенций обучающегося (сумма оценок, полученных обучающимся, делится на число оценок). Тестирование по материалам, изученным в течение семестра, состоит из 25 вопросов, время выполнения тестирования – 45 минут, число попыток – одна. Примеры вопросов для тестирования приведены в п. 8.6.

Промежуточная аттестация в форме зачета с оценкой может проводиться путем устного собеседования по билетам. Билет содержит один теоретический вопрос для оценки знаний и одно практическое задание для оценки умений навыков и (или) опыта деятельности. Вопросы и задания выбираются из перечня типовых теоретических вопросов и практических заданий к экзамену (п.8.7). Распределение теоретических вопросов и практических заданий по экзаменационным билетам находится в закрытом для обучающихся доступе.

На зачете обучающийся берет билет, для подготовки ответа обучающемуся отводится время в пределах 45 минут. В процессе ответа обучающегося на вопросы и задания билета преподаватель может задавать дополнительные вопросы.

Каждый вопрос/задание билета оценивается по стобалльной шкале, а далее вычисляется среднее арифметическое оценок, полученных за каждый вопрос/задание. Среднее арифметическое оценок округляется до целого по правилам арифметического округления.

|                | Наименование                  |                                                                                                    |                            |  |  |  |  |  |
|----------------|-------------------------------|----------------------------------------------------------------------------------------------------|----------------------------|--|--|--|--|--|
| $N_2$          | оценочного                    |                                                                                                    | Пример оценочного средства |  |  |  |  |  |
|                | средства                      | 1. Какие статистические критерии применяются в играх «с природой»?<br>2. Как строится дерево решений?<br>3. Этапы формализации задач линейного программирования?<br>4. Алгоритм графического исследования задач линейного программирования?<br>5. Как можно решить задачу ЛП в MS Excel?<br>Идея метода искусственного базиса?<br>7. Двойственные задачи линейного программирования?<br>8. Условия равновесия?<br>9. Двойственный симплекс-метод?<br>10. Этапы постоптимального анализа моделей линейного программирования?<br>11. Алгоритм метода потенциалов для транспортной задачи?<br>12. Стратегические игры - что понимается под решением в чистых стратегиях?<br>13. Стратегические игры - сведение к задачам линейного программирования? |                            |  |  |  |  |  |
| 1.             | Вопросы для<br>устного опроса |                                                                                                    |                            |  |  |  |  |  |
| $\overline{C}$ | Кейс-задача                   | Решить задачу о назначениях при помощи MS Excel или онлайн-калькулятора.<br>Администрация деревоперерабатывающего предприятия приняла на работу пять<br>человек. Каждый из них затрачивает различное время на выполнение определенной<br>работы. Необходимо выполнить пять видов работ. Время выполнения работы каждым<br>работником приведено в таблице<br>Время выполнения работы, час<br>Работники<br>5<br>3                                                                                                    |                            |  |  |  |  |  |

**8.6. Демонстрационные варианты оценочных средств текущего контроля** 

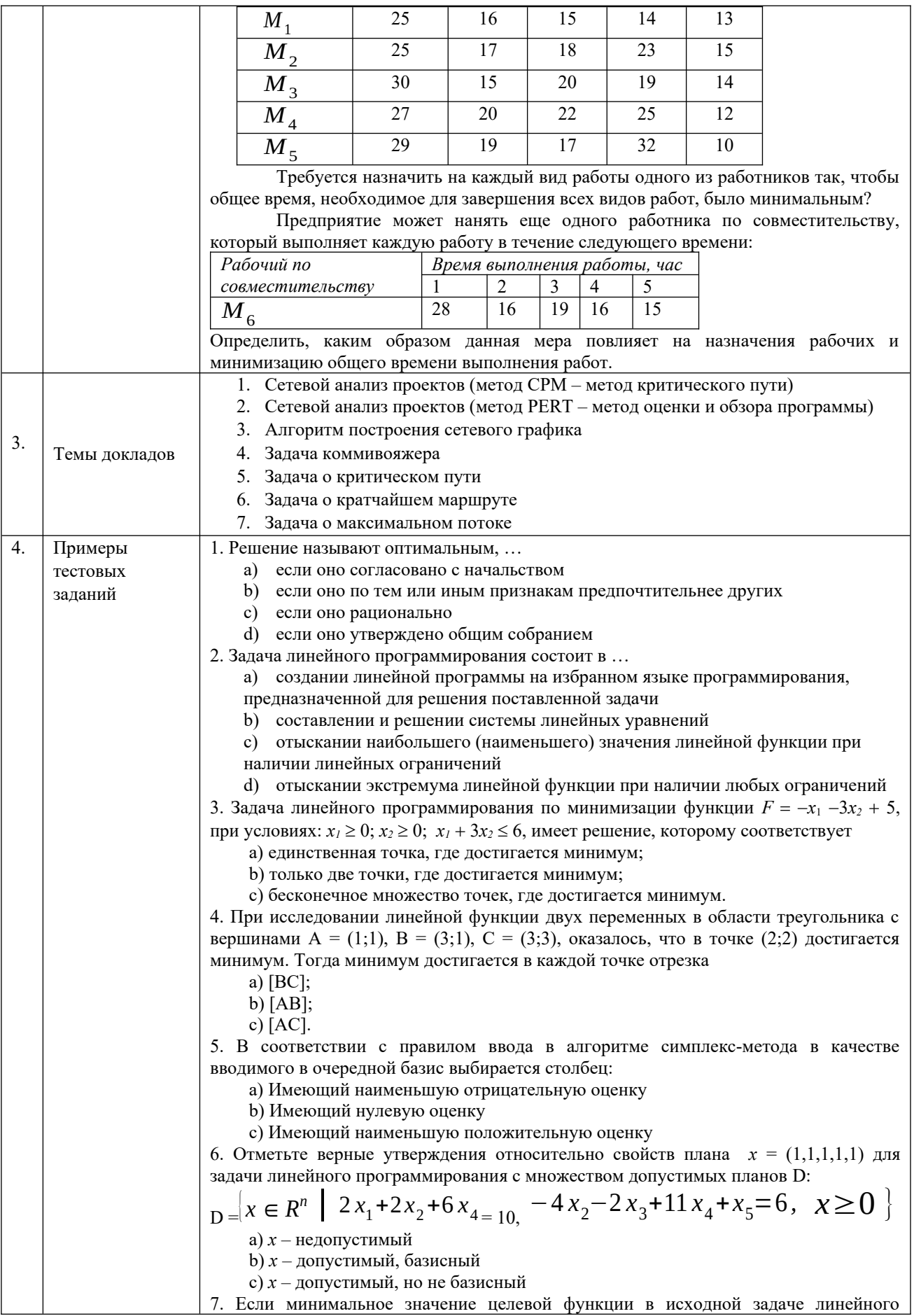

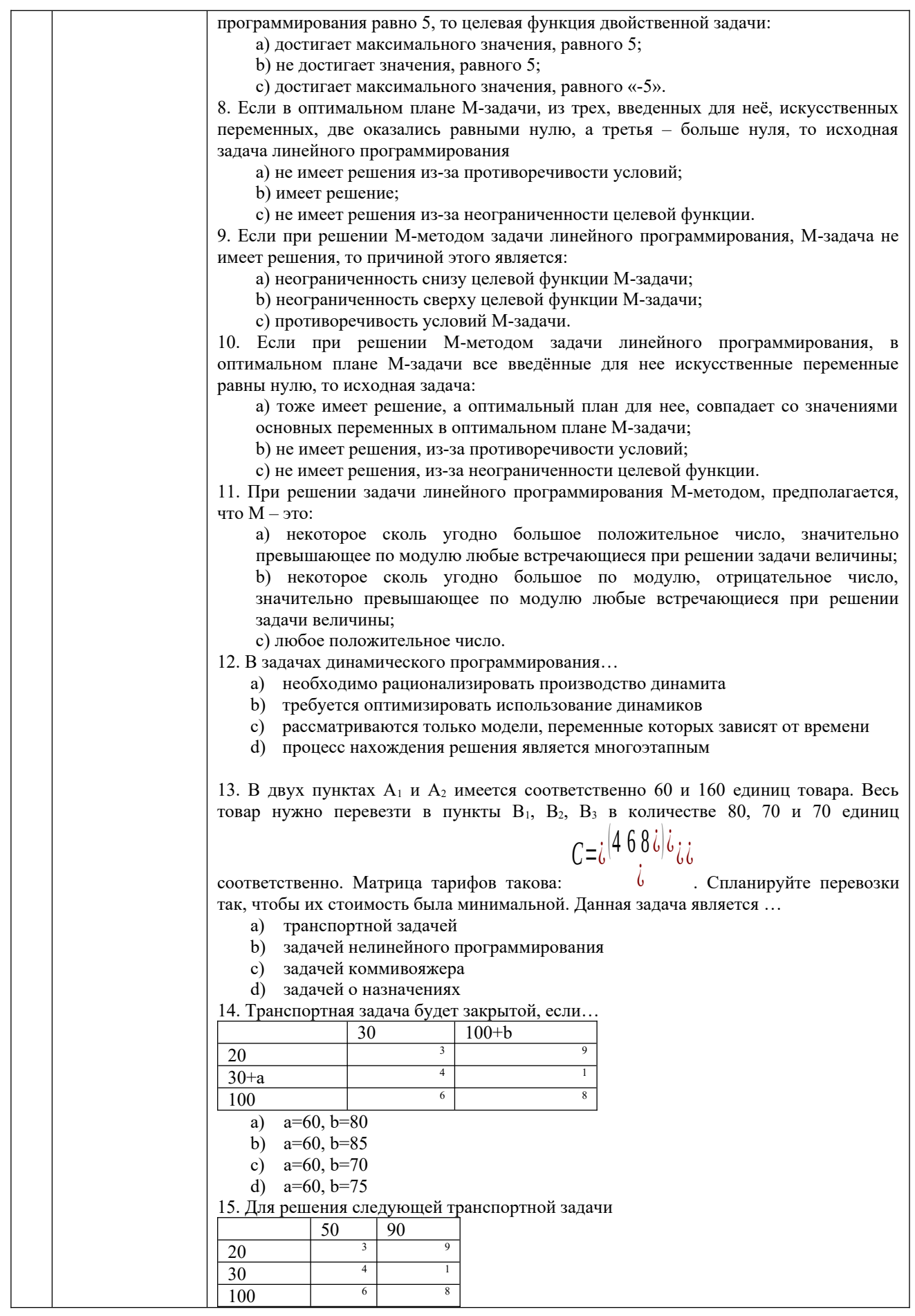

необходимо ввести... а) фиктивного поставщика b) эффективный тариф с) фиктивного потребителя d) эффективную процентную ставку. 16. Исходный опорный план транспортной задачи можно составить... а) методом северо-западного угла b) методом минимального тарифа с) методом аппроксимации Фогеля d) всеми перечисленными методами 17. Для решения транспортной задачи может применяться... а) метод потенциалов b) метод множителей Лагранжа с) метод Гаусса d) метод дезориентации 18. Целевой функцией задачи линейного программирования может являться функция: a)  $F = \sqrt{x_1^2 + x_2^2 + \dots + x_n^2}$ b)  $F=12x_1+20x_2-30x_3 \rightarrow min$ c)  $F = 3x_1 - 4x_2 + \sqrt{x_3} + \frac{3}{2}$ d)  $F = \frac{x_1^2 - 2x_2}{x_1^2 + 2x_2 + 2x_1^2}$ 19. Системой ограничений задачи линейного программирования может являться система:  $|x_1 - x_2 \ge 3, i \, \dot{\iota} \, \dot{\iota} \, \dot{\iota}$ a)  $\begin{cases} x_1^2 + x_2^2 \geq 3, \, \text{i} \, \text{i} \, \text{i} \, \text{k} \\ \sqrt{x_1} + x_2 = 4, \, \text{i} \, \text{i} \, \text{i} \, \text{k} \end{cases}$ <br> $\begin{cases} x_2^3 - x_1 = 4, \, \text{i} \, \text{i} \, \text{i} \, \text{i} \, \text{k} \end{cases}$  $\mathbf{b}$  $\mathbf{c}$  $d)$ 20. Область лопустимых решений залачи линейного программирования имеет вил:  $x_2$  $\overline{4}$  $\overline{0}$  $\overline{3}$ 6  $x_1$ Тогда максимальное значение функции  $F(x_1, x_2) = 3x_1 + 5x_2$  равно... a)  $29$ b)  $20$  $\overline{c}$ ) 27  $d)$  31 21. Область допустимых решений задачи линейного программирования имеет вид:

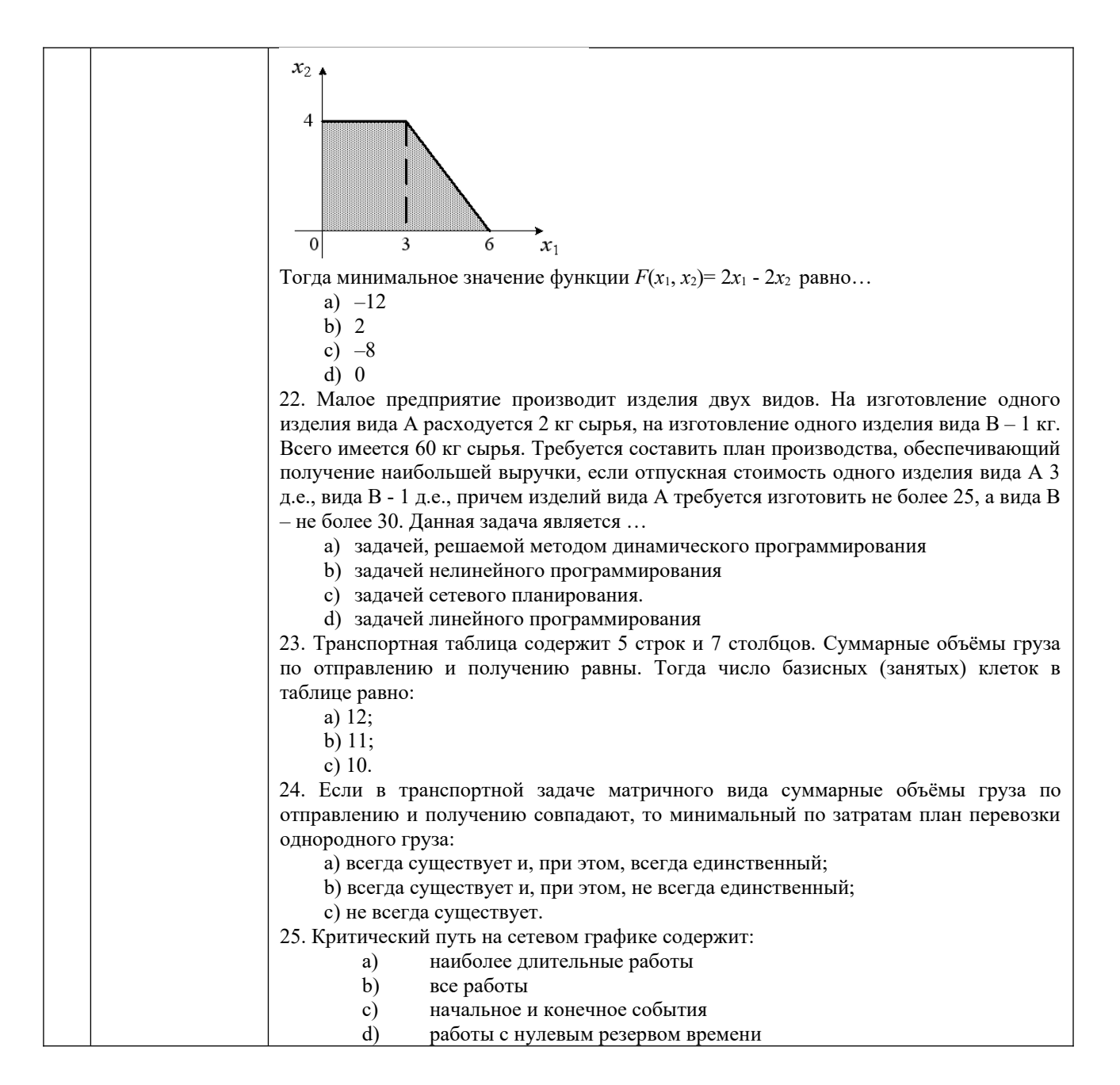

#### 8.7. Перечень вопросов и заданий для промежуточной аттестации

Примеры вопросов и задания для зачета с оценкой:

а) теоретические вопросы:

1. Стандартная задача линейного программирования. Экономическая интерпретация. Дефицитные ресурсы. Рентабельные продукты.

2. Стандартная задача линейного программирования. Экономическая интерпретация. Недефицитные ресурсы. Нерентабельные продукты.

3. Стандартная задача линейного программирования. Переход к канонической задаче.

4. Графическое решение задач линейного программирования (допустимое множество, линии уровня целевой функции, направление возрастания целевой функции).

5. Постановка двойственной задачи для задачи оптимального планирования производства.

6. Симметричная двойственная пара. Условия равновесия. Экономическая интерпретация.

7. Несимметричная двойственная пара. Необходимое и достаточное условие оптимальности. Условия равновесия.

8. Илея симплекс-метода.

9. Метод искусственного базиса.

10.Двойственный симплекс-метод.

11.Транспортная задача. Закрытая и открытая модели.

12.Нахождение начального плана перевозок. Метод «северо-западного угла».

13.Нахождение начального плана перевозок. Метод минимального тарифа.

14.Метод потенциалов.

15.Задача о назначениях.

б) практическое задание:

Построить математическую модель и решить задачу при помощи *MS Excel или* онлайнкалькулятора.

Небольшая кофейня в центре города самостоятельно закупает кофейные зерна, взбитые сливки и молоко для изготовления вкуснейших кофейных напитков. Нормы затрат на производство одной чашки кофе и объем используемых ресурсов приведены в таблице.

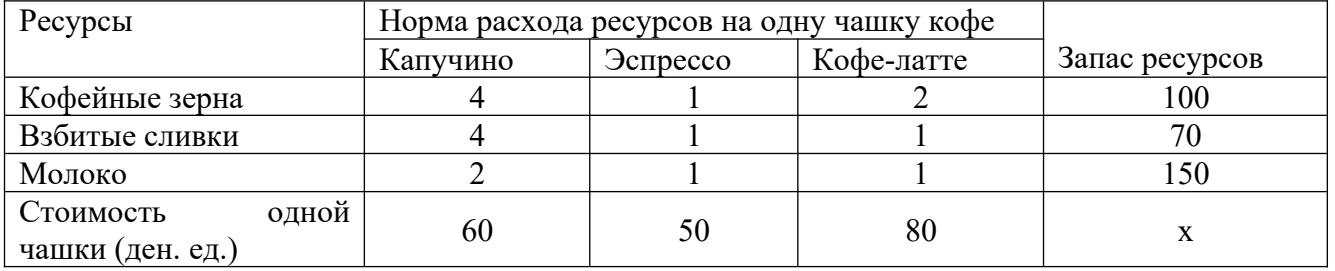

Найти оптимальный план выпуска кофе, максимизирующий доход кофейни.

# **Разработчик:**

Деренко Н.В. доцент кафедры СиФМ Деренко Н.В.

(занимаемая должность) (Ф.И.О.)

Программа составлена в соответствии с требованиями ФГОС ВО по направлению подготовки 38.03.02 «Менеджмент», профилю подготовки «Управление проектами, контроллинг и консалтинг».

Программа рассмотрена на заседании кафедры стратегического и финансового менеджмента 16 февраля 2024 года протокол №8.

И.о. зав. кафедрой О.В. Курганская

*Настоящая программа, не может быть воспроизведена ни в какой форме без предварительного письменного разрешения кафедры-разработчика программы.*